## **J I H O** Č **E S K Á U N I V E R Z I T A V** Č **E S K Ý C H B U D** Ě **J O V I C Í C H E k o n o m i c k á f a k u l t a**

Studijní obor: Obchodní podnikání Katedra: aplikované matematiky a informatiky

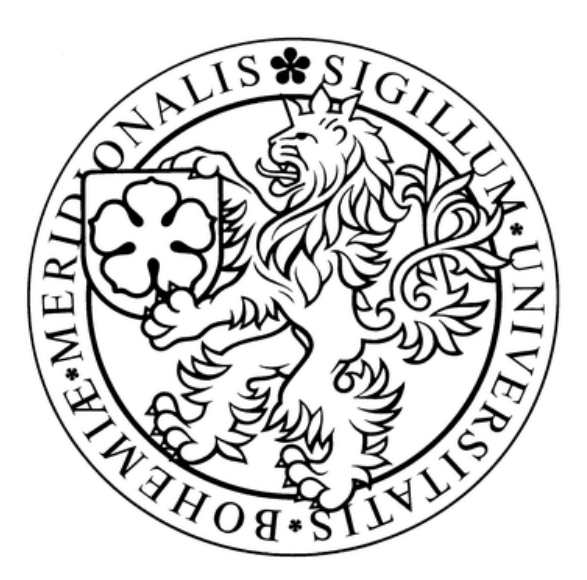

### **Realizace elektronického obchodu v prost**ř**edí Internetu**

Vedoucí bakalářské práce: Autor: Ing. Ludvík Friebel, Ph.D. Petr Klepetko

2007

#### **P r o h l á š e n í**

Prohlašuji, že jsem bakalářskou práci na téma "Realizace internetového obchodu" vypracoval samostatně na základě vlastních zjištění. Použitou literaturu a podkladové materiály uvádím v přiloženém seznamu literatury.

V Českých Budějovicích dne 12.4.2007

---------------------------- Petr Klepetko

**P o d** ě **k o v á n í** 

Děkuji Ing. Ludvíku Friebelovi, Ph.D. za odborné vedení a cenné připomínky při zpracování bakalářské práce.

Současně děkuji Martinu Klepetkovi, majiteli maloobchodní jednotky Tritone se sídlem v Chotěboři, za spolupráci a ochotu při poskytování informací.

### **OBSAH**

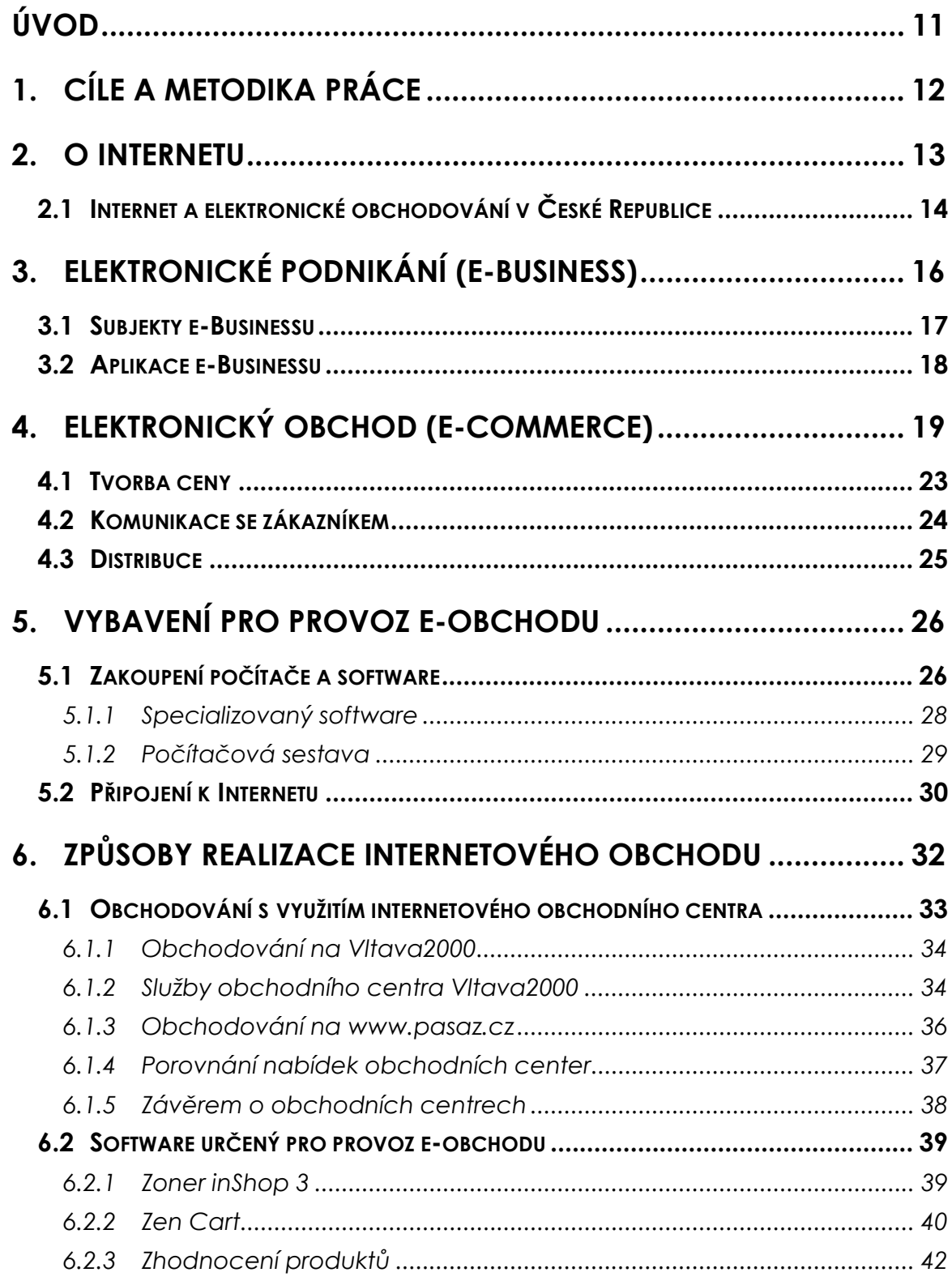

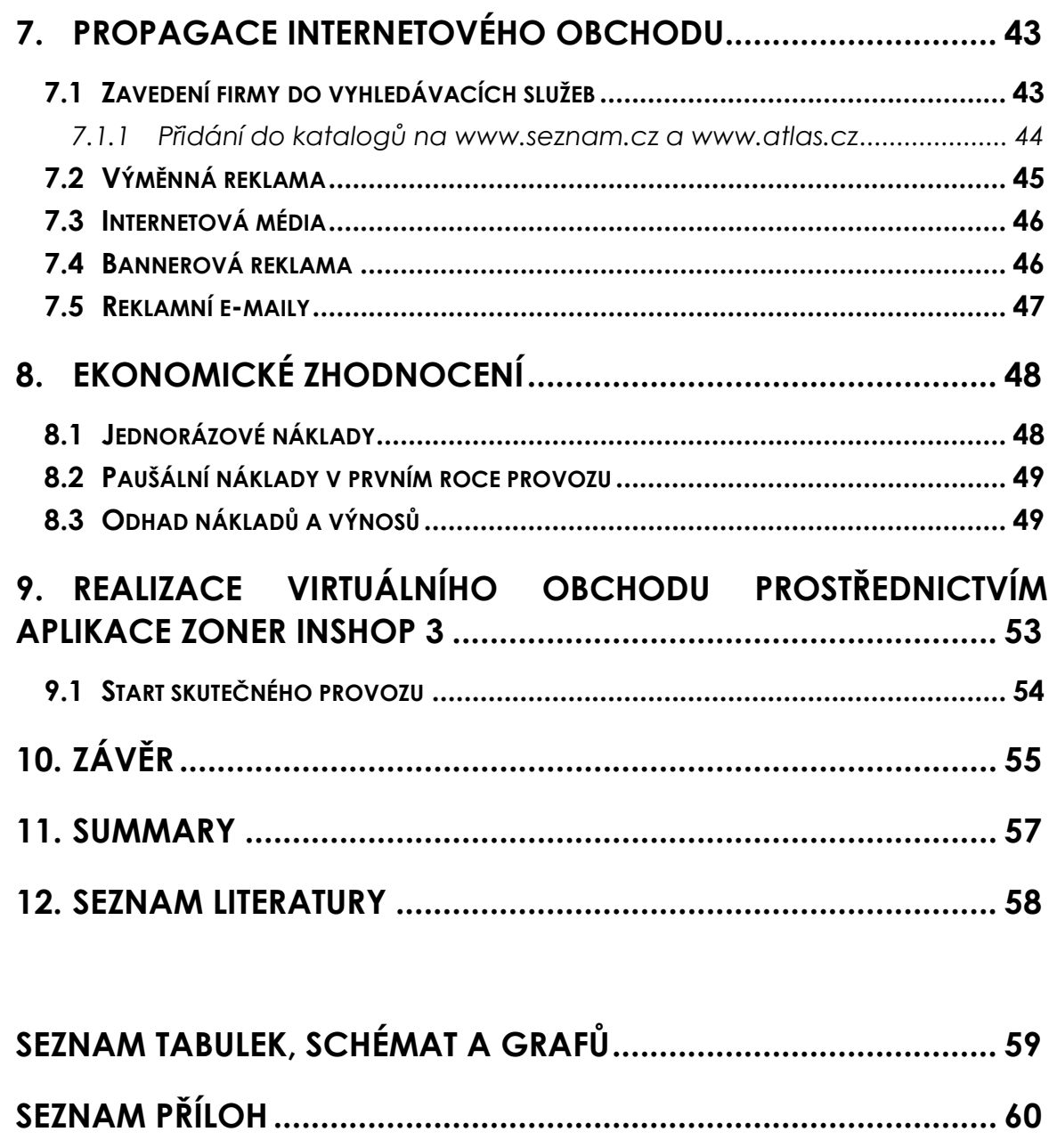

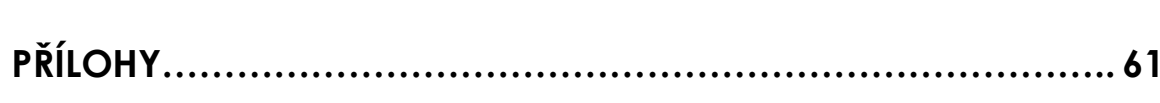

### **Úvod**

Internetové obchodování jsem si jako téma bakalářské práce vybral, protože mě svět informačních technologií zajímá. Dalším a neméně důležitým důvodem bylo, že můj bratr Martin provozuje kamenný obchod a po přečtení několika novinových článků ho napadlo, že by mohl své podnikatelské aktivity rozšířit i na trh virtuální. Jelikož v jeho obchodě příležitostně prodávám a mám přehled o dění v něm, nabídl jsem, že mu při výběru způsobu a vhodné formy realizace pomohu.

Již zmíněná živnost je provozována v Chotěboři a zabývá se maloobchodním prodejem ošacení a vybavení pro volný čas. Hlavním obchodním artiklem je móda pro mladé, vybavení pro vyznavače a příznivce skateboardů, kvalitního oblečení, obuvi a doplňků. Obchod byl otevřen v roce 2003 a za tu dobu si získal nemalý počet zákazníků, takže vykazuje pozvolna stoupající meziroční vývoj tržeb.

Majitel tím, že začne podnikat i elektronicky, sleduje zájem o rozšíření působnosti na nové trhy. Prostřednictvím e-obchodu také získá další komunikační kanál se stávajícími zákazníky, kterým by mohl díky častější interakci prodat více zboží.

Virtuální obchodování nabízí možnost specializace na druhy zboží, jež jsou obtížně prodejné ve větším množství na malém městě. Zákazníci, kteří by o nákup netradičního zboží měli i v této lokalitě zájem, si zde nevyberou a jedou za výběrem do jiného města nebo nákup provedou přes Internet. Speciálním druhem zboží je i vybavení pro skateboarding, které Martin nabízí ve svém obchodě. Prozatím nabízí pouze základní výběr skateboardingového zboží, jelikož se mu nevyplatí investovat od rozšíření nabídky. Bratr je však velký fanda skateboardingu a kultury s ním spojené, proto chce prodávat právě zmiňovaný druh zboží. Práce má napomoci především tomu, aby mohl ve skateboardovém vybavení nabízet hlubší sortiment a současně dělat práci, která mu přináší radost.

Martinův obchod se jmenuje "Tritone street shop", proto v dalším textu budu používat vedle firma a obchod také zkráceně označení Tritone.

### **1. Cíle a metodika práce**

#### **Hlavní cíl práce**

 Hlavním cílem práce je výběr hardwarového a softwarového vybavení, vhodného pro rozšíření působnosti kamenného maloobchodu na virtuální trh, prostřednictvím realizace internetového obchodu ve firmě Tritone a založení e-obchodu pomocí vybraného softwarového řešení.

#### **Díl**č**í cíle**

- Návrh počítačové sestavy určené k obsluhování e-obchodu a její zapojení do podnikové sítě připojené k Internetu.
- Zvolení adekvátního způsobu elektronické evidence zásob a propojení databáze zboží s databází e-obchodu.
- Ekonomické zhodnocení zamýšleného projektu se zaměřením na výši investice, odhad budoucích tržeb a doby návratnosti investovaných peněžních prostředků.

#### **Metodika**

Pro výběr vhodného způsobu provozování e-obchodu použiji komparativní metodu. Analyzuji, jaké jsou možnosti obchodování v prostředí Internetu. Zvolím vhodné prostředky realizace a porovnám alespoň dva konkurenční produkty.

Nástrojem k provedení komparace mi bude bodová metoda se stanovenými váhami pro jednotlivá kritéria, která je založena na deduktivním rozboru problému. Umožňuje převést jednotlivé nároky na e-obchod na číselné hodnoty a následně matematickými operacemi vypočítat, který z porovnávaných produktů je pro danou situaci výhodnější.

Ke zpracování uvedené metody použiji MS Excel, který umožňuje snadné provádění změn v tabulce, neboť při změně vstupního údaje automaticky dopočítává navazující číselné hodnoty. Velkou předností je rovněž snadné a rychlé vytváření tabulek.

Pro přehledné znázornění zapojení počítače (bez nějž se správa virtuálních obchodu neobejde) do podnikové sítě, použiji schéma vytvořené v MS Word a přidám kliparty, které napomáhají okamžitému pochopení problému.

### **2. O Internetu**

 $\overline{a}$ 

Najít v historii lidstva něco, co se rozšířilo během tak krátké doby a stalo se nezbytnou součástí většiny obyvatel, je nemožné. Internet existuje od 60. let a původně měl sloužit americké armádě. Do 90. let se využíval především v armádě, ve výzkumu a na půdě univerzit. Od doby, kdy se ho podařilo zbavit těžkopádné formy užívané v těchto institucích, pro které je obsah vším a forma ničím, a změnit ho do takové podoby, aby se dal komerčně využívat, uplynulo velice málo času.

World Wide Web<sup>1</sup> (WWW nebo jednoduše Web) vznikl okolo roku 1990 a zásadně ovlivnil podobu a uživatelskou přístupnost Internetu. Komerční Internet přinesl možnost rychlé a laciné komunikace, dále pak snadný a rychlý přístup k informacím. Už zde je vidět, že slovo rychlý provází Internet již od samotného počátku. Z tabulky 1 je vidět, jakým tempem rostlo množství uživatelů Internetu. Během 10 let (1995 - 2005) se počet uživatelů Internetu zvětšil 24násobně a mezi lety 2004 a 2005 vzrostl o více než 15%. Poslední řádek tabulky naznačuje, že i nadále bude rostoucí trend pokračovat a počet uživatelů se do roku 2011 zdvojnásobí. Z koláčového grafu (Graf 1) je patrné, že v současné době nejvíce uživatelů Internetu pochází z Asie - 36%, avšak tamější trh vykazuje pouze 10% penetraci. Nejvyšší penetrace trhu je pochopitelně v Severní Americe téměř 70%, naopak nejmenší v Africe pouze 3,5%. V Evropě jsou k Internetu připojeni 4 lidé z 10.

| year | world Internet<br>usage (mil.) |
|------|--------------------------------|
| 1995 | 45                             |
| 1998 | 150                            |
| 2000 | 407                            |
| 2001 | 533                            |
| 2004 | 935                            |
| 2005 | 1081                           |
| 2011 | 2000                           |

 **Tabulka 1:** Uživatelé Internetu

Zdroj: www.c-i-a.com

<sup>&</sup>lt;sup>1</sup> Je systém vzájemně spojených hypertextových dokumentů, které je možné díky internetovému prohlížeči zobrazit na monitoru počítače jako internetové stránky.

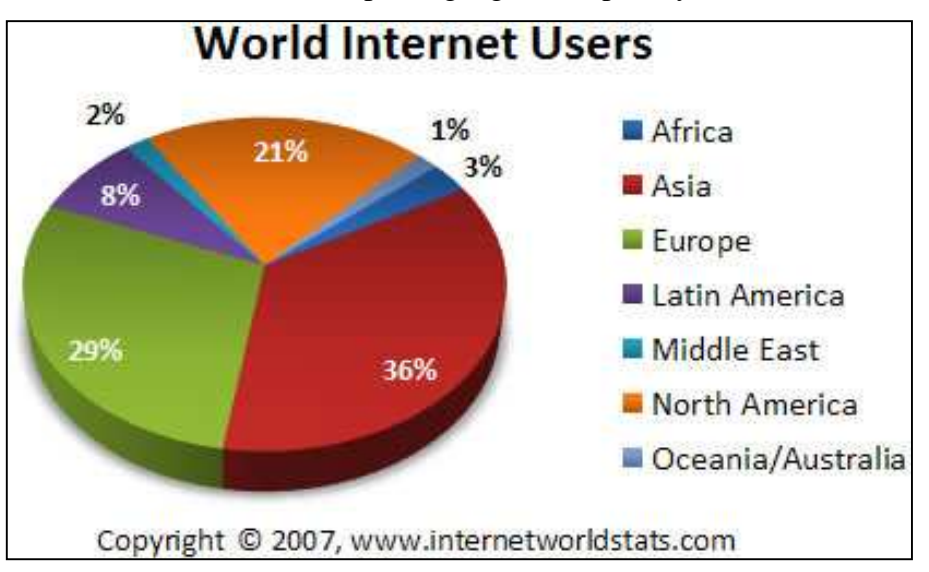

**Graf 1:** Uživatelé Internetu podle geografické polohy

### **2.1 Internet a elektronické obchodování v** Č**eské Republice**

V roce 2006 bylo v Čechách k Internetu připojeno 27% domácností (v roce 2003 to bylo pouze 15%), nějakým způsobem používá počítač 4,3 mil. Čechů. 1 Elektronické obchodování je celosvětově nejrychleji rostoucím způsobem prodeje. Za rok 2006 Češi utratili na Internetu 14 mld. Kč, což tvoří 40% nárůst proti roku minulému. "Pomocí počítače si Češi koupili například každý desátý elektrický spotřebič a každý šestý digitální fotoaparát."<sup>2</sup> Přesto se přes Internet realizují pouze asi dvě promile maloobchodních prodejů.

V roce 2005 na Internetu alespoň jednou nakoupilo cca. 30% Čechů. V USA a Velké Británii to bylo dokonce něco přes 60% internetové populace.<sup>3</sup> Proto můžeme v následujících letech očekávat další dramatický nárůst prodejů uskutečněných přes Internet. O přízeň zákazníků dnes v ČR bojuje okolo 3000 e-obchodů, ale většina tržeb, které tyto obchody realizují, připadá na 100 největších. Například největší firma

Zdroj: www.internetworldststs.com

 $\overline{a}$ 1 VAVROŇ, J. *Po*č*íta*č*ový boom táhnou v* Č*esku teenage*ř*i* [online]. Praha 10: Český statistický úřad, 11. října 2006 [cit. 30. ledna 2006]. Dostupné na:

<sup>&</sup>lt;http://www.czso.cz/csu/redakce.nsf/i/11\_10\_2006\_pocitacovy\_boom\_tahnou\_v\_cesku\_teenageri> <sup>2</sup> Internetové obchody měly loni rekordní tržby [online]. 8. ledna 2007 [cit. 30. ledna 2007]. Dostupné na: <http://mam.ihned.cz/3-20121420-tr%9Eby+internetov%FDch+obchod%F9-100000\_d-80>

<sup>3</sup> BÁRTOVÁ, Š. *Tisková zpráva – online shopping 2005* [online]. Praha 5: GfK Praha, 27.února 2006 [cit. 8. dubna 2006]. Dostupné na: <http://www.gfk.cz>

Internet Mall v tomto oboru na českém trhu za rok 2006 utržila okolo 1,5 mld. Kč, což je nárůst o více než 40% oproti roku 2005.

Průzkum provedený společností Gfk Praha v roce 2005 odhalil následující vlastnosti a spotřebitelské preference. Nákup přitahuje více muže než ženy (54 % nakupujících) a převládá věková kategorie do 29 let. Největší zájem byl o knihy, časopisy, výpočetní techniku, spotřební elektroniku. Nejoblíbenější službou byly "fotoslužby", a nákup vstupenek na kulturní akce.

Stejně jako v předchozích dvou letech byl nejoblíbenější obchod "vltava.cz". Na druhé místo se navrátil obchod s názvem "obchodni-dum.cz". Na otázku, proč je konkrétní obchod považován za nejoblíbenější, bylo nejčastěji uváděno "krátká/včasná/rychlá dodávka". Nákupy i v budoucnu plánuje 91% internetových uživatelů.<sup>1</sup> Jak často zákazníci internetových obchodů nakupují, shrnuje následující graf.

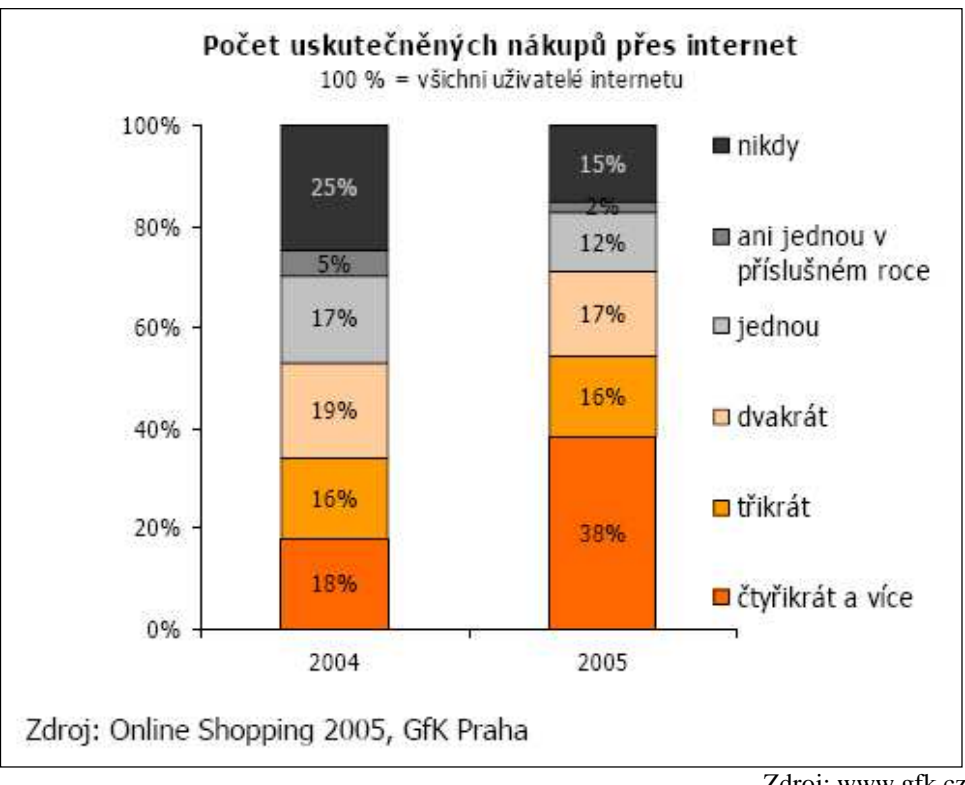

#### **Graf 2:** Nakupování přes internet v roce 2004 a 2005

Zdroj: www.gfk.cz

<sup>1</sup> BÁRTOVÁ, Š. *Tisková zpráva – online shopping 2005* [online]. Praha 5: GfK Praha, 27.února 2006 [cit. 8. dubna 2006]. Dostupné na: <http://www.gfk.cz>

### **3. Elektronické podnikání (e-Business)**

Termín electronic business přivedl v devadesátých letech na svět pan Louis V. Gerstner, ředitel největší firmy zabývající se informačními technologiemi na světě<sup>1</sup>, všem známé  $IBM.<sup>2</sup>$ 

E-Business zahrnuje celou řadu produktů, aplikací a služeb, které mají společné jmenovatele a těmi jsou elektronické komunikační kanály, především globální informační systém, tedy Internet. Jejich infrastruktura umožnila vznik tohoto druhu podnikání a stále nabízí všem, kteří jich využívají ke komunikaci se zákazníky, obchodními partnery a zaměstnanci, nové a nové možnosti využití. Obchodní partneři si s jejich pomocí mohou vyměňovat potřebné informace a provádět nejrůznější transakce.

Využití informatiky při řízení obchodních vztahů dnes představuje naprosto běžnou praxi většiny podniků a je klíčovým faktorem jejich úspěšnosti na trhu. Je třeba poukázat, že neustále roste množství informačních služeb poskytovaných zákazníkům jak o firmě, tak o jejích produktech. Výrobce má možnost oslovit přímo spotřebitele a nemusí využívat nejrůznějších prostředníků, čímž se jeho odezva na zákaznické požadavky a přání podstatně zkracuje a nedochází k nežádoucímu zkreslování informací. Výsledkem je vyšší úroveň služeb pro zákazníka a snížení nákladů pro výrobce.

Hlavní přínosy elektronického podnikání jsou následující:

- zefektivnění komunikace se zákazníkem tvorbou individualizovaných nabídek a jejich nepřetržitou dostupností, tj. 365 x 7 x 24,
- pokles nákladů na prodej, marketing a distribuci,
- snadnější proniknutí na nové trhy,
- efektivnější a snadnější vyhledávání obchodních partnerů a komunikace s nimi,
- možnost hlubší integrace obchodních partnerů,
- účelnější využití zdrojů (urychlení obrátky zásob, snížení skladových ploch),
- snadnější získávání, shromažďování a vyhodnocování informací o zákaznících.

 $\overline{a}$ <sup>1</sup> V žebříčku prestižního amerického časopisu Fortune se International Business Machines Corporation (IBM, "Big Blue") za rok 2006 umístila na prvním místě v kategorii počítače a vybavení kanceláří (Computers, Office Equipment) s příjmy převyšujícími 91mld. USD.

<sup>2</sup> *Wikipedia* [online]. 26 March 2007 [cit. 2007-04-10]. Dostupný z WWW:

<sup>&</sup>lt;http://en.wikipedia.org/wiki/Electronic\_business>.

### **3.1 Subjekty e-Businessu**

Do elektronického podnikání nevstupují však pouze zákazníci a firmy, ale i některé další subjekty, jejichž seznam a vzájemnou interakci uvádím v následujícím přehledu:

**Business-to-Business (B2B)** – obchodní vztahy se elektronicky realizují mezi dvěma podniky, resp. právními subjekty, většinou na bázi výměny strukturovaných dat, obyčejně na principu EDI (Electronic Data Interchange), (objednávky, potvrzení, faktury,…),

**Business-to-Customer (B2C)** – obchodní vztahy mezi podnikem a konečným spotřebitelem realizované webovými aplikacemi, virtuální obchody na Internetu apod.,

Toto je typ obchodování, na který se zaměřuje firma Tritone. Jedná se o maloobchodní prodejnu, jejíž majitel nevylučuje stát se v budoucnu i velkoobchodníkem. V tom případě by přišla na řadu varianta předešlá, tedy B2B.

**Customer-to-Customer (C2C)** – je specifickým typem trhů, na kterém dochází k obchodním transakcím mezi dvěma zákazníky, v tomto případě je vhodnější termín spotřebitel,

Spotřebitelé z této skupiny by se mohli podílet na internetových aukcích, které je možné pořádat pravidelně, např. jednou za sezonu. Lidé by zde mohli nabídnout k prodeji, co už nepotřebují nebo s čím chtějí obchodovat. Otazník však visí nad tím, jaký prospěch by měl poskytovatel z aukce, kterou zajišťuje. S jistotou lze říci: "zatraktivnit web".

**Business-to-Reseller (B2R)** – obchodní vztahy mezi podnikem a obchodním zástupcem, většinou na bázi výměny strukturovaných dat většinou na principu EDI,

**Business-to-Government (B2G)** – vztahy mezi podnikem a státní správou (finanční úřady, pojišťovnami, orgány místní správy), většinou na bázi výměny strukturovaných dat,

**Business-to-Employee (B2E)** – vztahy mezi podnikem a zaměstnancem, především na bázi interních webových aplikací na Internetu.

Při zpracování tohoto přehledu jsem se inspiroval následujícími autory: (Gála 2006), (Pražská 2002).

Uvedený výčet není konečný, ale pro potřeby této práce naprosto postačující, de facto se v dalším textu změřím pouze na B2C a B2B. Uvedené vztahy mají základní význam pro rozlišování jednotlivých aplikací e-Businessu, kterými se budu zabývat v následující subkapitole.

### **3.2 Aplikace e-Businessu**

Aplikacemi jsou obecně označovány softwarové nástroje v rámci informačního systému sloužící uživateli k řešení jeho úlohy. V současnosti můžeme rozlišovat v rámci e-Businessu následující aplikace (Gála 2006):

- **elektronický obchod** (e-Commerce) je aplikace, která je primárně založena na vztahu B2C,
- **elektronické zásobování** (e-Procurement) je založena na vztahu B2B, přičemž zúčastnění si mezi sebou vyměňují obchodní dokumenty a další data,
- **elektronická tržišt**ě (e-Marketplace) jedná se o vztahy B2B, resp. B2C, C2C, ale současně mezi více obchodními partnery nebo spotřebiteli v prostředí speciálních internetových aplikací,
- ř**ízení dodavatelských** ř**et**ě**zc**ů **s vazbou na metody progresivního plánování a rozhodování** (SCM – Supply Chain Management, APS – Advanced Planning and Scheduling) funguje mezi obchodními partnery na principu B2B, avšak mezi partnery v rámci celé provázané sítě, které se tímto způsobem řídí jako jeden celek (Gála 2003).

V podniku se však aplikace mezi sebou kombinují, doplňují a integrují obyčejně v rámci firemních informačních portálů, které slouží jako vstupní místo pro všechny partnery organizace. V práci se budu především zabývat elektronickým obchodem, jelikož ostatní aplikace elektronické komerce nejsou pro mě důležité.

### **4. Elektronický obchod (e-commerce)**

Nejobecněji lze pojem definovat jako prodej zboží, ve kterém třeba i pouze částečně figurují elektronické komunikační prostředky<sup>1</sup>, takže zákazník fyzicky nepřichází do styku s prodejcem. Pojmem e-commerce se dnes označuje především prodej zboží, služeb nebo informací prostřednictvím Internetu.

Tento druh maloobchodního obchodování vešel ve známost v druhé polovině 90. let s rozvojem Internetu. Zpočátku sloužil uživatelům pouze jako objednávkový systém, takže částečně nahrazoval tištěné katalogy a nazýval se elektronické objednávání (e-ordering). K platbám zboží docházelo některou tradiční cestou, nejčastěji dobírkou. Později se elektronické objednávání rozšířilo i o elektronické platby a vznikl plnohodnotný elektronický obchod.

E-commerce se stává jak pro spotřebitele, tak pro prodejce stále významnější. Nelze však tvrdit, že klasické kamenné obchody časem podlehnou elektronické konkurenci. Jisté je, že neustále roste množství prodaných produktů, např. zboží, hudby, videa, softwaru, nemovitostí a letenek, přes internetové obchody. Některé druhy zboží jsou pro tento druh prodeje velmi vhodné, jiné méně vhodné a lze najít i produkty, které se přes Internet nedají prodávat vůbec, např. některé druhy služeb.

Většina producentů hudby začala prodávat jednotlivé skladby ve formátu mp3 nebo podobných formátech přímo na Internetu, takže po zaplacení stanovené částky si zákazník může vybranou skladbu nebo i celé album stáhnout do počítače. Tímto způsobem si fanoušek pořídí muziku oblíbených producentů levněji, rychleji a pohodlněji.

Mezi hlavní výhody nakupování po Internetu patří:

 Č**asová a geografická nezávislost** – prostorová nezávislost však bývá omezena, protože ne všechny nabízené produkty mají nehmotný charakter, a z toho důvodu se musí k zákazníkům fyzicky dopravit. To může v řadě případů způsobit neúměrné zvýšení ceny nabízeného zboží.

 $\overline{a}$ 1 Patří sem například televizní vysílání (např. teleshopping) nebo telefonní sítě a v součastné době především Internet se svou infrastrukturou.

- **Nakupování v elektronickém obchod**ě **je pohodlné a rychlé** pokud má zákazník připojení k Internetu po ruce, není nucen nikam jezdit, takže ušetří nejen čas, ale i finanční prostředky. Pohodlnější způsob nakupování deklaruje přibližně 70% zákazníků jako jeden z hlavních motivů k nákupu.
- **Široký sortiment a p**ř**ehledné uspo**ř**ádání nabídky** na Internetu lze najít celou řadu obchodů, které nabízejí podobné, ba i stejné zboží. Zákazník se může snadno mezi jednotlivými obchody pohybovat a během velice krátké doby zjistit informace o hledaném zboží, jeho dostupnosti a ceně. Výzkum odhalil, že 50% nakupujících zvolilo tento druh nákupu kvůli lepšímu přehledu a snadné orientaci v nabízeném zboží.
- **Výhodn**ě**jší cena** internetové obchody obyčejně nabízejí výhodnější cenu než obchody kamenné, protože většinou nemusejí platit vysoké nájmy za lukrativní prodejní plochy.

Výhody elektronické komerce pro prodejce:

- **Zjednodušení práce a snížení náklad**ů viz předešlý bod o výhodnější ceně. Zákazníci si objednávku vyplňují sami a navíc mohou průběžně sledovat její stav on-line a nemusejí jakkoli zatěžovat oddělení pro styk se zákazníky.
- **Pružn**ě**jší komunikac**e lze využít synchronní (Skype, ICQ…) i asynchronní (e-mail) způsob komunikace.
- **Zefektivn**ě**ní marketingu** využití přímého marketingu, snadnější zacílení vhodného segmentu potencionálních spotřebitelů, možnost utajení zamýšlených strategií před konkurencí.

Nevýhody nakupování prostřednictvím Internetu:

 **Fyzická nep**ř**ítomnost** – zákazník si musí informace o produktu, který hodlá zakoupit, najít sám a spolehnout se "pouze" na vlastní úsudek a spolehlivost získaných informací. Ani prodejce nemá možnost ovlivnit zákazníka a eventuelně mu doporučit vhodnější produkt nebo ho s výrobkem seznámit. Pro některé zákazníky je právě fyzická nepřítomnost důvodem, proč tento kanál využívá.

- **Nutnost spolehnout se na serióznost** pro nakupujícího neexistuje prakticky žádná záruka, že mu bude objednané zboží doručeno podle smluvených podmínek. Na druhou stranu ani prodejce, pokud posílá zboží na dobírku, nemá jistotu, že si zákazník objednané zboží vyzvedne a tím i zaplatí.
- Někteří zákazníci mají obavy o **bezpe**č**nost poskytnutých informací** pokud se zákazník rozhodne zboží v košíku zaplatit kreditní kartou, musí prodejci poskytnout citlivé informace (číslo karty a její expirační dobu případně i  $CSC<sup>1</sup>$ číslo), jež mohou být, i přes jejich zakódování, zneužity třetími osobami.
- **Neochota** č**ekat na doru**č**ení zboží** zákazník je zvyklý z kamenných obchodů, že si zboží odnáší s sebou ihned po zaplacení. Při využití e-obchodu musí obyčejně čekat několik dní, než mu je zboží doručeno. Je samozřejmě možné tuto dobu zkrátit i na několik hodin, to však pouze v některých případech a za vyšší cenu doručení.

Z hlediska umístění lze maloobchodní prodej na Internetu realizovat následujícími způsoby (Gála 2006):

- **Samostatný elektronický obchod** (e-shop), v tomto případě si organizace zamýšlející takto obchodovat buduje celý obchod sama nebo má možnost jeho výrobu outsourcovat, eventuelně využít již vytvořeného základu e-shopu, který postupně vylepšuje a přizpůsobuje svým požadavkům.
- **Elektronické obchodní centru** (e-mall), kde jsou základní infrastrukturní funkce dodávány třetí stranou (vyhledávání, garantovaná metoda plateb apod.), ale způsob prodeje si organizace realizuje sama.
- **Elektronická tržišt**ě (e-marketplace), utvářejí prostor pro mnohostranné obchodní transakce, jako jsou aukce nebo burzy.

Pro základní představu o struktuře internetového obchodu uvádím následující schéma s popisem jednotlivých částí. Schéma je z části přebráno od (Gála 2006).

<sup>&</sup>lt;sup>1</sup> Card Security Code je číslo, jež bývá umístěno na rubu kreditní karty a zajišťuje zvýšenou ochranu proti zneužití tzv. credit card fraud.

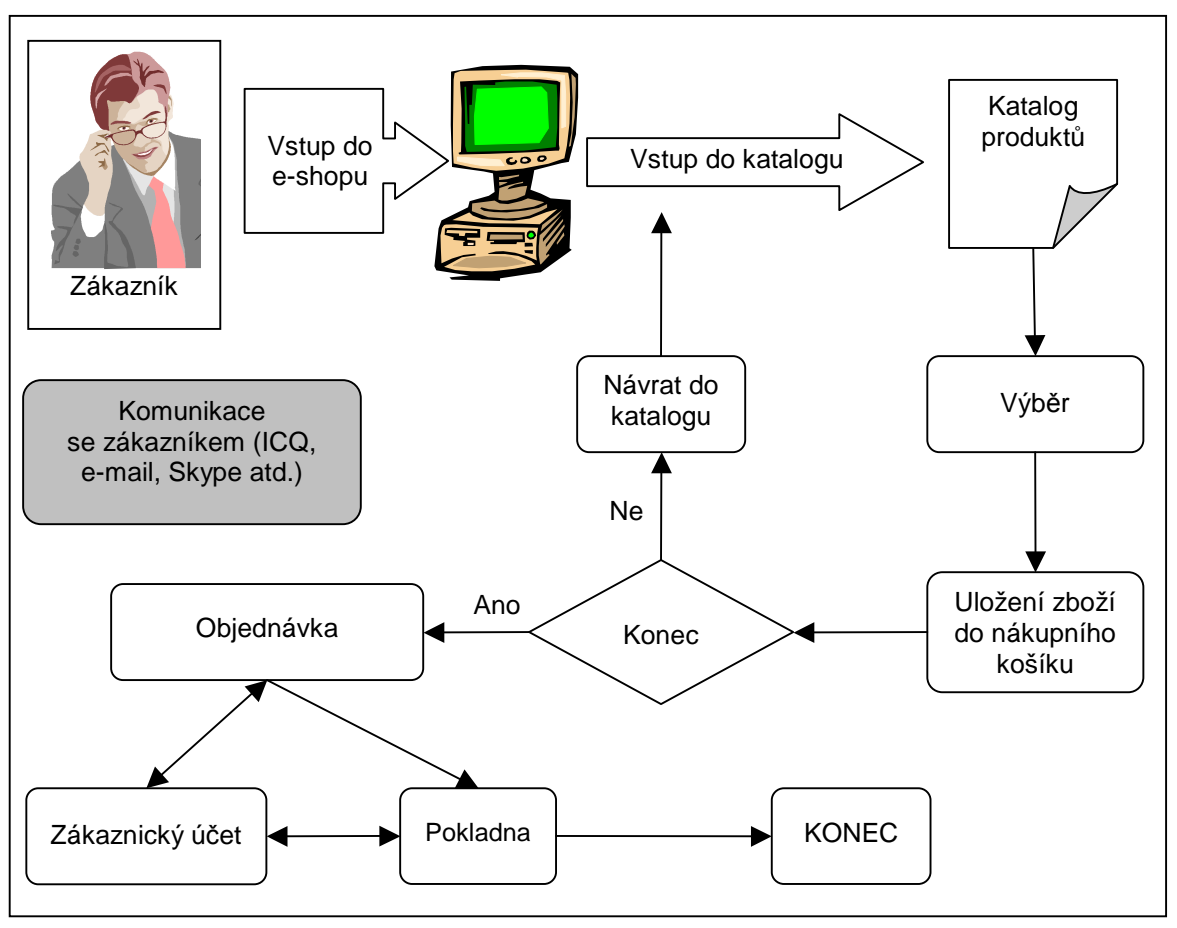

**Schéma 1:** Průběh operací v elektronickém obchodě

Zdroj: autor

*Katalog produkt*ů – nutností je přehledné zobrazení produktů podle sortimentních skupin nebo vlastností, možnost vyhledávání podle klíčových slov. Snadná orientace v katalogu vhodně doplněná obrázky s dostatkem informací je základním předpokladem úspěchu. Na možnost třídění produktů podle ceny, funkcí a společných rysů, porovnávání jednotlivých produktů mezi sebou, dobu dodání nebo na vhodně umístěné reference by se také nemělo zapomínat.

*Výb*ě*r z katalogu* – zboží, které nevyžaduje další úpravy, může být umístěno rovnou do nákupního košíku. Je-li nutné zboží dále upravovat (vybrat barvu, velikost, upřesnit konfiguraci), použije se zde průvodce objednávkou (ordering wizard). Průvodce musí mít jednoduché a intuitivní ovládání, v opačném případě se může stát, že prodejce obchod ztratí.

*Nákupní košík* – slouží k shromažďování zboží, které zákazník chce nakoupit, zboží je možné z košíku také odebírat. Nákupní košík je tvořen webovou aplikací, která obsahuje stručný přehled vloženého zboží, jeho cenu, počet jednotek a cenu celkovou.

*Objednávka* – zde zákazník musí uvést způsob dodání, případně adresu, na kterou má být zboží doručeno. Je zde také uvedena celková cena objednávaného zboží včetně ceny za doručení apod.

*Zákaznický ú*č*et* – obsahuje informace o klientovi: jméno, adresu, telefonní spojení, e-mail, uživatelské jméno a heslo. Prodejní server eviduje zákaznická konta, takže stačí, když klient vyplní údaje o sobě pouze jednou a při další návštěvě obchodu postačí, aby se ke svému účtu přihlásil. Jakmile klient vstoupí na svůj účet, ihned může sledovat vyřizování objednávky. Klientské účty jsou velice důležitý marketingový nástroj. Lze z nich zjišťovat informace o zákaznících, takže prodejce má dokonalý přehled o tom, kdo jsou jeho zákazníci. Může jim zasílat aktuální nabídky nebo vytvářet speciální nabídky každému klientu (tzv. personalizace) (Boučková 2003).

*Pokladna* – stejně tak jako v obchodě kamenném, je placení posledním krokem k dokončení objednávky. Zákazník si zde vybere, jakým způsobem vybrané zboží zaplatí. Mezi klasické možnosti patří platba na dobírku, bankovním převodem, platební kartou nebo pomocí tzv. mikroplatby.

Architektura obchodu musí být přehledná, jednotlivé části na sebe musí plynule navazovat a být logicky uspořádány tak, aby zákazník mohl obchod ovládat intuitivně. Zákazník nesmí být zatěžován zbytečnostmi nebo přehnaně složitou grafikou. Celá koncepce obchodu se musí řídit heslem: "v jednoduchosti je síla".

#### **4.1 Tvorba ceny**

 $\overline{a}$ 

Internetové obchodování není specifické jen způsobem, jakým se na něm obchoduje, ale také tím jak internetové obchody tvoří cenu. Obecně lze konstatovat, že zákazník, který se rozhodne zde nakoupit, automaticky předpokládá, že za zboží zaplatí nižší cenu, než by zaplatil v kamenném obchodě. Tento úzus má velice významný vliv na tvorbu ceny, avšak existuje ještě jedna zásadní věc, která určuje cenu zboží v internetových obchodech a tou je trh téměř dokonalé konkurence<sup>1</sup>. Zákazníci mohou snadno a rychle zjišťovat ceny konkurence, porovnávat služby a podmínky dodání, přičemž jejich náklady

<sup>1</sup> Je trhem, na kterém operuje velké množství subjektů, neexistují bariéry vstupu na trh, existuje rovnovážná cena a subjekty realizují pouze ekonomický zisk.

na změnu prodejce (tzv. switching costs) jsou velice malé. Z těchto důvodů je pro Internet charakteristická cenová elasticita, nízké ceny a jejich časté změny, neboť náklady na změny cen jsou minimální (Boučková 2003).

Internetoví prodejci obyčejně preferují strategii nízkých cen, proto se snaží ušlý zisk dohánět například z reklamních příjmů. Na své internetové stránky umisťují bannery a reklamní proužky, za které inkasují poplatky. Některé obchody nabízejí nízkou cenu výrobku, avšak doplňkové služby, například balné, rychlost dodání nebo přímý dovoz až do domu, jsou dražší než u konkurence, takže výsledná cena může být velmi podobná. Obecně platí, že ceny těchto služeb se mnohonásobně hůře porovnávají než ceny samotných produktů.

Existuje také strategie dynamické tvorby ceny (dynamic pricing), jejíž podstatou je porovnávání ceny s konkurencí a její případné snížení. Prodejce na svých stránkách zákazníkům nabízí možnost automatického porovnání cen s konkurencí tak, že u informací o daném produktu umístí tlačítko "porovnej cenu s jinými prodejci". Po stisknutí tlačítka se objeví tabulka, která uvádí ceny v jednotlivých konkurenčních obchodech a prodejce automaticky sníží cenu na stejnou nebo dokonce nižší úroveň, než je ta pro zákazníka nejpříznivější. Takto si prodejce může udržet zákazníka, ne však realizovat zisk, proto obvykle musí navýšit cenu doplňkových služeb (Boučková 2003). Mezi nevýhody uvedené cenové politiky patří, že srovnání ceny je nabídnuto každému zákazníkovi, takže ho využije i ten, který by si nabízené zboží zakoupil i za cenu vyšší.

#### **4.2 Komunikace se zákazníkem**

 $\overline{a}$ 

Nejčastějším důvodem k návštěvě podnikového webu je získání informací. Proto je třeba tyto podnikové stránky co nejefektivněji využít k přínosné komunikaci se zákazníkem $^{\rm l}$ , který získá pocit, že je důležitý a že se o jeho názor podnik zajímá. Proto je poskytování kvalitního informačního servisu v zájmu každého podniku, neboť ten tím získá velmi efektivní zpětnou vazbu.

Velice důležitou součástí informačního servisu je správné odpovídání na zákazníkovy otázky a nacházení rychlých a efektivních řešení jeho problémů (Foret 2003). K tomu se

<sup>&</sup>lt;sup>1</sup> Je třeba rozlišovat sdělování informací (communicate to) a komunikaci se zákazníkem (communicate with).

často využívá takzvaný  $FAQ$  – Frequently asked questions<sup>1</sup>. Pro firmu je velice výhodné mít na svých stránkách zmíněnou službu, protože uživatelé svými dotazy zbytečně nezatěžují pracovníky firmy. Ukázkový systém odpovědí na zákaznické otázky lze najít například na www.skype.com. V případě, že zákazník nenajde odpověď na svůj dotaz, musí mu být nabídnuta možnost firmu kontaktovat přímo a to buď e-mailem, telefonicky nebo pomocí komunikačních elektronických programů jako je třeba ICQ (I Seek You).

Zvýšit atraktivitu stránek může existence diskusní skupiny (discussion group), kde si zákazníci a uživatelé mohou sdělovat nejrůznější zkušenosti, rady, poznatky. Diskusní skupina je výhodná především pro firmu samotnou, nejenže získá přehled o problémech zákazníků, ale také se může dozvědět neformální informace, které by jinak do firmy nepronikly.

Na firemních stránkách a v internetovém obchodě především nesmí chybět detailní popis nabízených produktů. Detailní informace (technické parametry, odkazy na nezávislé testy produktů, uživatelské příručky, atd.) totiž zvyšují atraktivitu webu, avšak musejí být uspořádány tak, abychom zákazníka zbytečně nezahlcovali informacemi, které ho nezajímají.

#### **4.3 Distribuce**

 $\overline{a}$ 

Internet může snadno sloužit i jako distribuční kanál, avšak pouze pro zboží, které lze převést do digitalizované podoby, jako je například software, časopisy, noviny, informace, knihy, filmy, hudba a některé druhy služeb, jako je třeba poradenství. Tento distribuční kanál je levný, neboť odpadají náklady na logistické procesy, jako je balení zboží, přípravy na distribuci a samotná distribuce. V případě, že všichni zúčastnění disponují dostatečně rychlým připojením k Internetu, je takový způsob doručení velice výhodný. Avšak to je i jedna z jeho nevětších slabin, jelikož bez rychlého a spolehlivého připojení není bohužel ve většině případů realizovatelný.

Další z možností, jak nakoupené zboží přepravit k zákazníkovi, je vyžití kurýrních služeb nebo dobírky.

 $^1$  Termín je používán pro odpovědi na nejčastěji kladené dotazy uživatelů a zákazníků, které jsou přístupné všem návštěvníkům podnikového webu.

### **5. Vybavení pro provoz e-obchodu**

Obchod Tritone není vybaven žádným počítačem ani elektronickou kasou, veškeré operace s penězi a skladovou evidencí se provádějí písemně. Se zavedením e-obchodu se uvedený stav bude muset změnit, neboť e-obchod pracuje pouze s elektronickými databázemi. V obchodě se místo kasy umístí počítač s připojením na Internet a do databáze elektronického obchodu se začnou zavádět všechny změny ve skladových zásobách.

Počítače se bude také užívat při komunikaci s dodavateli a obchodními partnery, takže umožní rychlejší reakce na podněty zákazníka. Lze v něm také spatřovat pomocníka při zajišťování hlubší spolupráce v rámci logistického řetězce. Majitel obchodu, když zrovna nebude mít v obchodě zákazníky nebo nebude mít práci s úpravou nebo přípravou nabídky, bude moci vyhledávat i nové dodavatele a mít lepší přehled o zájmovém oboru. V neposlední řadě se také eliminuje neustálé odbíhání majitele z obchodu k počítači, který v současné době používá ke komunikaci s obchodními partnery. Tento počítač si však do obchodu vzít nemůže, neboť je používán ředitelkou rodinného podniku, která se bez něj neobejde při své každodenní práci.

### **5.1 Zakoupení po**č**íta**č**e a software**

Jak jsem již předeslal, bude nutné zakoupit vhodný počítač, pomocí kterého se bude internetový obchod spravovat. Na něj nebudou kladené žádné zvláštní nároky, musí zde bez potíží fungovat MS Windows XP eventuelně Vista. Na počítač bude nainstalován ekonomický systém Pohoda, který povede skladovou evidenci, bude tisknout faktury, současně sloužit jako kasa přímo v obchodě a komunikovat s databází e-obchodu. Doporučené hardwarové požadavky pro MS Windows Vista jsou uvedeny pod textem společně s požadavky pro provoz systému Pohoda. Postačující požadavky na systém pro MS Windows Vista uvádím pouze pro představu o tom, jakou konfiguraci systému budou vyžadovat Windows v budoucnu, jinak zatím nedoporučuji vybavovat počítač tímto novým a prozatím neprověřeným systémem.

#### *Windows Vista Business*

*Doporu*č*ované požadavky na systém<sup>1</sup>* 

- 32bitový (x86) nebo 64bitový (x64) procesor 1 GHz
- 1 GB systémové paměti
- Pevný disk s kapacitou 40 GB s nejméně 15 GB volného místa
- Grafická karta s podporou rozhraní DirectX  $9^2$  a následující výbavou:
	- $\circ$  ovladač WDDM<sup>3</sup>,
	- o minimálně 128 MB grafické paměti,
	- o hardwarová stínovací jednotka Pixel Shader 2.0,
	- o 32 bitů na pixel.
- Jednotka DVD-ROM
- Zvukový výstup

 $\overline{a}$ 

Přístup k Internetu (mohou být účtovány poplatky)

#### *Ekonomický software POHODA*

*Doporučené požadavky na systém*<sup>4</sup>

|             | Operační systém: MS Windows Vista nebo XP                         |
|-------------|-------------------------------------------------------------------|
| Procesor:   | Intel Pentium 1 GHz                                               |
| Paměť:      | 256 MB $RAM5$ nebo více                                           |
| Pevný disk: | rychlý HDD ATA100/7200 s alespoň 1 GB volného místa               |
| UPS:        | počítač doporučujeme napájet ze záložního zdroje UPS <sup>6</sup> |
| Monitor:    | minimálně 15" v rozlišení 800x600, doporučujeme 17" displej       |
| Tiskárna:   | laserová tiskárna a pro tisk paragonů lze použít také pokladní    |
|             | tiskárnu                                                          |

<sup>1</sup> *Microsoft Corporation* [online]. 2007 [cit. 2007-03-29]. Dostupný z WWW:

<sup>&</sup>lt;http://www.microsoft.com/cze/windows/products/windowsvista/editions/business/default.mspx>.

<sup>&</sup>lt;sup>2</sup> Jedná se o programátorskou knihovnu, vytvořenou firmou Microsoft pro použití v operačním systému Windows, obsahující nástroje především pro tvorbu počítačových her a dalších multimediálních aplikací. Aktuální verze knihovny je momentálně DirectX 9.0L a DirectX 10.

<sup>&</sup>lt;sup>3</sup> Windows Display Driver Model - nový ovladač pro grafické karty používaný ve Windows Vista, který umožňuje vytvořit nové vizuální efekty na pracovní ploše.

<sup>4</sup> *Srormware s.r.o* [online]. 2007 [cit. 2007-03-29]. Dostupný z WWW:

<sup>&</sup>lt;http://www.stormware.cz/pohoda/systemove-pozadavky.aspx>.

<sup>&</sup>lt;sup>5</sup>Random-Access Memory – polovodičová paměť, používaná jako operační v počítačích (potřebná ke zpracování právě prováděné úlohy) a jiných elektronických přístrojích, umožňuje náhodný a velmi rychlý přístup.<br><sup>6</sup> Uninte

Uninterruptible Power Supply - zařízení nebo systém, zajišťující souvislou dodávku elektřiny pro zařízení, která nesmějí být neočekávaně vypnuta, např. při výpadku dodávky el. energie ze sítě.

#### **5.1.1 Specializovaný software**

Jak jsem již uvedl, na počítači bude nainstalován ekonomický systém Pohoda. Po konzultaci s technikem firmy STORMWARE s.r.o. na téma vlastností jednotlivých produktů, které nabízejí a vhodnosti jejich zapojení do našeho projektu, jsme došli k závěru, že bude nejvhodnější použít verzi ES Pohoda Jazz.

Tento produkt má následující vlastnosti:

- **finance** (banka, pokladna)
- homebanking (tvorba příkazů, zaúčtování výpisů)
- cizí měny (podpora eura, kurzové lístky, cizojazyčné sestavy)
- **objednávky** (nabídky, vydané a přijaté objednávky)
- **fakturace** (vydané a přijaté faktury, zálohové faktury, příkazy k úhradě)
- **adresá**ř (správa obchodních kontaktů, komunikační funkce, organizace dokumentů)
- poštovní sestavy (poukázky, průvodky, obálky, štítky)
- **sklady** (zásoby, příjemky, výdejky, prodejky, výroba, výrobní čísla, inventura)
- **internetové obchody**
- podpora pokladního hardware, čárových kódů a mobilní fakturace

Cena: 4.980 Kč bez DPH

Celkem: **5.926 K**č

Obchod by se mohl obejít i bez jakéhokoli ekonomického softwaru, ale je vhodnější mít řádný přehled o zásobách, které v obchodě jsou, ještě před tím, než se zavede e-obchodování. V současnosti přehled o zásobách v obchodě v podstatě vůbec neexistuje. Z inventury v roce 2006 vyplynulo, že je v obchodě zboží za 1,5 mil. Kč, ale např. kolik peněz je vázáno ve dva a více let starém zboží, nikdo neví. Odhadem to může být jedna třetina. Smyslem práce však není řešit záležitosti tohoto druhu, snažím se pouze na nedostatek upozornit a ekonomickým softwarem ho eliminovat.

ES POHODA Jazz nemá však za úkol vyřešit pouze tento vážný nedostatek, ale měl by, a to především, zajišťovat aktuálnost informací v databázi e-obchodu. Databáze zboží v ekonomickém systému (ES) bude propojena s databází e-obchodu, takže kliknutím na ovládací tlačítko, dojde k okamžité synchronizaci obou databází. Pokud bude uzavřen obchod a prodáno zboží v kamenném obchodě, to se bude stávat mnohonásobně častěji než v e-obchodě, obsluhující osoba vytiskne účtenku, tím dojde k odebrání zboží z databáze ES, a okamžitě databáze synchronizuje.

#### **5.1.2 Po**č**íta**č**ová sestava**

Pro účely obchodu jsem vybral počítačovou sestavu OfficePro 1000N midi sestavenou společností AutoCont<sup>1</sup> (pokladní tiskárnu bude vhodné zakoupit jinde, neboť nabídka AutoContu je v této oblasti značně zúžena), jejíž upravenou a rozšířenou konfiguraci zde uvádím. Počítač, aby do prostředí obchodu zapadl, musí být sladěn do černé barvy. Mezi potřebné komponenty záměrně nezařazuji záložní zdroj, (doporučovaný výrobcem ES POHODA), neboť ten je v případě užívání počítače k výše uvedeným účelům postradatelný.

Počítač:

 $\overline{a}$ 

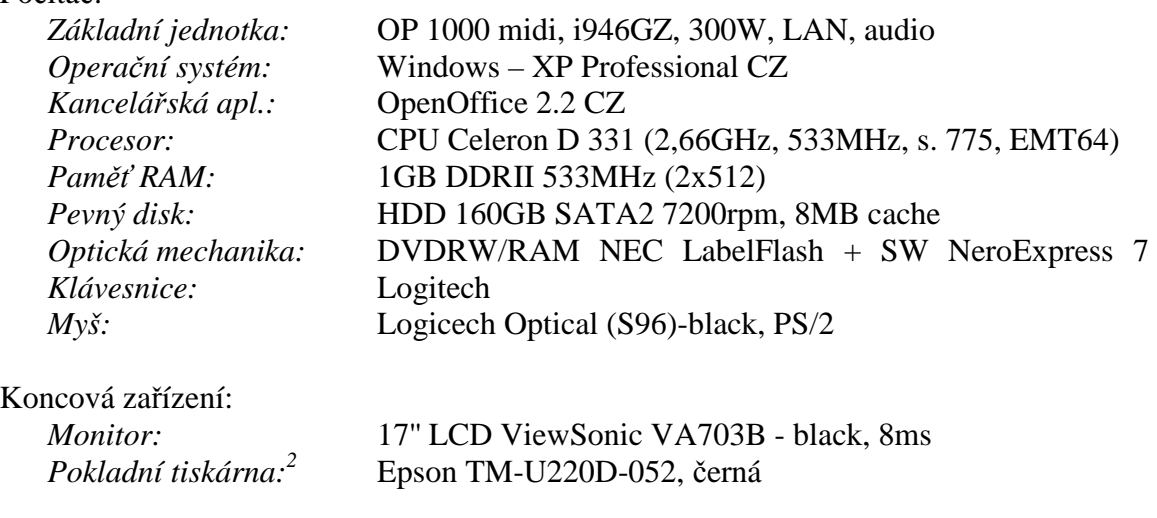

Předběžná cena sestavy je **32.660 K**č vč. DPH.

Pokud by chtěl majitel na pořízení počítače ušetřit, mohl by si ho sám sestavit z nakoupených komponent. Současné počítače jsou v podstatě skládačky, a pokud konstruktér ví, které komponenty lze kombinovat, počítač snadno sestaví sám. S výběrem by mu mohl pomoci jeden z kamarádů, který má zálibu v hardwaru a skládání počítačových sestav. Množství ušetřených peněžních prostředků při uvedeném řešení

 $1$  *AutoCont CZ a.s.* [online]. 2006 [cit. 2007-03-29]. Dostupný z WWW:

<sup>&</sup>lt;http://www.autocont.cz/zbozi-katalog.cml>

<sup>2</sup> *CyberSoft* [online]. c2004-2007 [cit. 2007-04-02]. Dostupný z WWW:

<sup>&</sup>lt;http://www.prodej-hardware.cz/default.ashx?Mode=Sti&StiId=15083>.

může být i několik tisíc korun českých. Takové řešení má však i odvrácenou stránku, jelikož software nakupovaný samostatně (ne s počítačem) je zpravidla dražší. Pokud však jde o verzi softwaru OEM<sup>1</sup>, rozdíl je zanedbatelný, ne-li žádný, neboť v České Republice lze koupit verzi OEM i samostatně bez nového počítače.

### **5.2 P**ř**ipojení k Internetu**

Chce-li majitel efektivně obchodovat prostřednictvím e-obchodu, musí mít přímo v provozovně počítač, jelikož tam tráví největší množství času a právě odtamtud bude mít nejlepší přehled o dění ve svých obchodech (kamenném i internetovém). Bude moci rychle reagovat na dotazy zákazníků a svižně aktualizovat e-obchod tak, aby v něm uvedené informace vždy byly správné a čerstvé. Nemělo by se stávat, aby si zákazník objednal zboží, které už na skladě není, neboť je již prodané přes pult reálnému zákazníku.

Pro uvedené účely musí mít v provozovně vhodné připojení k Internetu. Jaký druh připojení by si měl majitel zařídit, aby splňovalo jeho podmínky, budu analyzovat v této podkapitole.

V Chotěboři je několik poskytovatelů bezdrátového internetového připojení, s jedním jsme měli smlouvu od roku 2003, ale služby, které poskytoval (především rychlost a spolehlivost připojení), se už nemohli vyrovnat těm, které v poslední době začala nabízet Telefónica O<sub>2</sub>. Proto jsme přešli na připojení O<sub>2</sub> Internet Expres 2048/256 Kb/s, jedná se o ADSL<sup>2</sup> připojení přes pevnou linku. K přípojce byl dodán ADSL modem, který nabízí možnost přímého připojení 2 počítačů prostřednictvím ethernet $^3$  portů. Za službu se prozatím platí paušální poplatek 399 Kč/měsíc bez DPH, po dvou měsících se poplatek zvedne na 599 Kč/měsíc bez DPH nebo sníží rychlost na 512/128 Kb/s, bylo totiž využito nabídkové akce.

Aby bylo možné k Internetu připojit počítač v obchodě s textilem, bude třeba asi 40

<sup>&</sup>lt;sup>1</sup> Original Equipment Manufacture – licence je po celou dobu existence vázána na počítač, na kterém byla prvotně nainstalována, pokud dojde k likvidaci počítače, licence zaniká, její cena bývá poloviční oproti běžné licenci.

<sup>2</sup> Asymmetric Digital Subscriber Line - asymetrická digitální účastnická přípojka využívá vyšších frekvencí (26-1100 kHz) k přenosu dat než se využívá pro přenos hlasu (0-4 kHz) po telefonní lince, takže je možné telefonovat a být připojen k internetu současně.

<sup>3</sup> Ethernet je nejrozšířenější typ lokální sítě s přenosovou rychlostí 10Mbit/s.

metrů kroucené dvoulinky a nainstalovaná síťová karta.

Krimpovací kleště<sup>1</sup> a protahovací pero si lze půjčit, takže tuto instalaci snadno provede majitel svépomocí.

Jediná nejasnost, která komplikuje jinak jednoduché a snadné řešení tohoto připojení, je vzájemné finanční vyrovnání za připojení mezi firmou Tritone a firmou Drogerie u Klepetků. Telefonní linka je totiž přihlášena na Drogerii a ta také platí účty za telefon, takže se bude muset v pravidelných intervalech (navrhuji každých 6 nebo 12 měsíců) část těchto nákladů placených za telefonní a internetovou přípojku přefakturovat firmě Tritone.

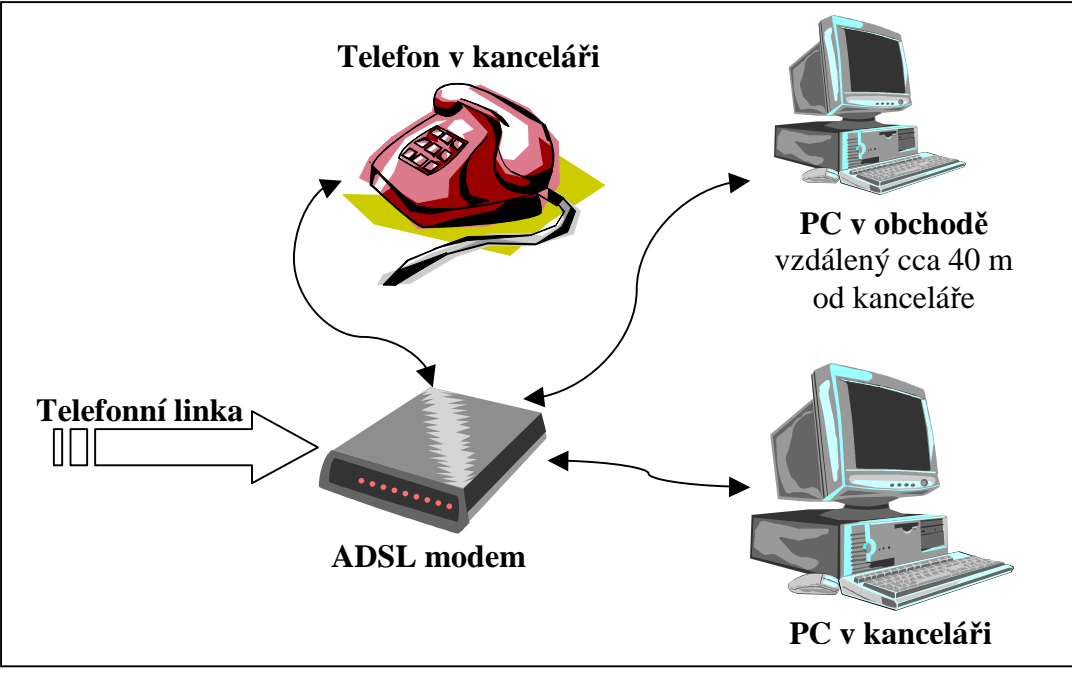

 **Schéma 2:** Propojení ADSL s počítači a tel/fax aparátem.

Zdroj: autor

**Náklady na z**ř**ízení internetového p**ř**ipojení v**č**. DPH:** 

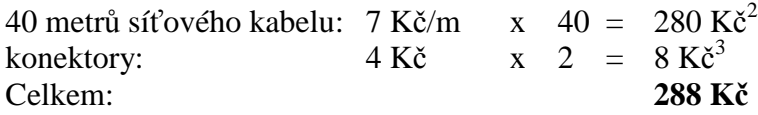

**M**ě**sí**č**ní paušál** za službu O2 Internet Expers (dle dohody) - cca. **250 K**č.

<sup>&</sup>lt;sup>1</sup> Kleště používané pro připevnění konektorů na síťové nebo telefonní kabely.

<sup>2</sup> *Lan-shop* [online]. 2007 [cit. 2007-03-29]. Dostupný z WWW:

<sup>&</sup>lt;http://www.lan-shop.cz/kabely-pro-rozvody-siti>.

<sup>3</sup> *Lan-shop* [online]. 2007 [cit. 2007-03-29]. Dostupný z WWW:

<sup>&</sup>lt; http://www.lan-shop.cz/konektory-pro-rozvody-siti>

### **6. Zp**ů**soby realizace internetového obchodu**

Založení internetového obchodu lze v zásadě provést jedním ze tří níže uvedených způsobů.

- **1)** Nejjednodušší a nejlevnější způsob obchodování nabízejí **internetová obchodní centra**, kde prodejce (objednatel) s poskytovatelem služby uzavře smlouvu o poskytování webhostingu<sup>1</sup> a o provozu softwarového řešení pro provoz elektronického obchodu a zaplatí poskytovateli za tyto služby. Poskytovatel zřídí objednateli dle specifikace v objednávce doménové jméno nebo jména, nejčastěji třetí úrovně<sup>2</sup>. Během okamžiku a bez větších znalostí počítačového prostředí může objednatel takový e-obchod provozovat. U internetového obchodního domu je třeba klást zvláštní důraz na služby, jež nabízí v oblasti plateb, možnosti modifikace vzhledu e-obchodu, a zda lze obchod propojit s účetním a skladovacím softwarem.
- **2)** Složitějším a nákladnějším řešením je **zakoupení nebo pronájem softwarového produktu** určeného pro provoz internetového obchodu. Tento produkt nabízí širší možnosti při modifikaci vzhledu prodejny, což je lákavé pro zákazníka, ale aplikace se snadněji přizpůsobuje i obchodníkovi, takže si může vytvářet obchod podle vlastních představ. V České Republice je na takovém systému založena řada internetových obchodů, nejen těch malých.
- **3)** Nejnákladnějším a nejsofistikovanějším způsobem řešení obchodování na Internetu je nechat si "postavit" **elektronický obchod na klíč**. Tím se zabývá celá řada specializovaných softwarových firem, které jsou schopny vytvořit produkt přesně podle přání zákazníka. Specializovaný produkt je, jak jsem již zmínil, finančně nákladný (cena obchodu se pohybuje od 50 do 150 tisíc Kč). Je zvláště vhodný pro firmy, jejichž strategií je uspokojení velkého množství zákazníků nebo exkluzivní poptávky. Obchody, které jsou provozovány na této koncepci, disponují širokým, hlubokým nebo širokým a hlubokým sortimentem,

<sup>&</sup>lt;sup>1</sup> Pronájem místa na serveru, kde si lze uložit internetové stránky a jiné dokumenty (přístupné přes FTP-File Transfer Protocol), takže jsou kdykoli dostupné z internetu.

 $2$  Doména je základní psaná adresní jednotka na Internetu, která umožňuje uživateli přistupovat na konkrétní internetové stránky. Doména třetí úrovně vypadá například: <http://www.vltava2000.cz/bikesport/>

kde není výjimkou, že množství položek v e-obchodě přesahuje několik tisíc. Příklad vhodně graficky zpracovaného e-obchodu, postaveného na této koncepci, nabízejícího exkluzivní zboží, lze najít na adrese www.golfprofi.cz., obchod zrealizovala firma Blue Pixel, s.r.o.

Vzhledem k tomu, že firma Tritone s e-obchodováním teprve začíná, není zájmem majitele do byznysu vložit velký kapitál, ale spíše se seznámit s fungováním internetového obchodu, s jeho možnostmi a s tím, kolik času bude obchodování vyžadovat a ke kolika uzavřeným obchodům povede. Proto není třeba prozatím uvažovat o variantě číslo tři (e-obchod na klíč), ale pouze o možnosti číslo jedna nebo dvě.

### **6.1 Obchodování s využitím internetového obchodního centra**

Tento způsob obchodování je zpravidla nejlacinějším, je možné ho velmi rychle a jednoduše zrealizovat. Klady jsou však vyváženy tím, že obchod v rámci obchodního centra je zpravidla unifikován, takže nenabízí obchodníkovi možnost větší změny vzhledu nebo nabídku specifických služeb konečnému zákazníkovi. Unifikovaný vzhled však může být i výhodou v případě, že se zákazník naučí orientovat v jakémkoliv obchodě v rámci jednoho obchodního centra. Zná prakticky každý jiný obchod v tomto centru, neboť obchody jsou si velice podobné. Další výhodou je, že pokud se zákazník zaregistruje v jakémkoliv obchodě v tomto centru, jeho registrace je platná i v ostatních obchodech, takže jakýkoli obchodník, který si zřídí obchod, získává okamžitě velké množství registrovaných zákazníků.

Po zániku internetového obchodního centra www.mujobchod.cz na českém Internetu nezbývá mnoho obchodních center. Nejznámějším je www.vltava2000.cz, které by už potřebovalo modernizaci, především tarifní program standard<sup>1</sup>. Dalším podobným centrem je www.pasaz.cz. Těmito obchodními centry se budu zabývat v následujících částech práce.

<sup>1</sup> KREUZ, Franta. *Politika programování, software, hardware* [online]. 23. 03. 2006 [cit. 2007-03-27]. Dostupný z WWW: <http://www.pc-politika.com/view.php?cisloclanku=2006030003>. ISSN 1802-283.

#### **6.1.1 Obchodování na Vltava2000**

Vltava2000 je elektronické obchodní centrum, kde se obchodník může zaregistrovat a během velmi krátké doby (jeho provozovatelé píší, že během 15 minut) začít obchodovat. V současné době zde lze najít přes 500 obchodů, 280 000 zaregistrovaných zákazníků, kteří měsíčně utratí okolo 8 mil.  $K\check{c}^1$ .

K provozu obchodu není třeba žádný speciální program, stačí mít pouze nainstalovaný internetový prohlížeč. Obchodník si nemusí zajišťovat vlastní doménu, je mu automaticky přidělena doména třetího řádu. Pokud má zájem, může obchod provozovat i na vlastní doméně druhého řádu. Vltava2000 nabízí obchodníkům propojení s ekonomickými softwary, jako je Pohoda a systém MoneyS3 nebo Money2000.

#### **6.1.2 Služby obchodního centra Vltava2000**

Základním stavebním kamenem obchodu je tzv. základní modul, který obsahuje řešení pro internetový obchod, možnost vytvořit oddělení obchodu, naplnit obchod zbožím, pracovat s databází zákazníků a vlastními soubory na serveru apod.

Obchodní centrum nabízí obchodníkům tarifní program Standard a Profi. Balíček služeb Standard obsahuje vše, co potřebuje začínající obchodník, aby mohl svoje zboží efektivně nabízet a prodávat zákazníkům. Základní přehled cen, rozsahu a některých služeb jednotlivých tarifních programů nabízí tabulka 2.

| Název tarifního programu                                                     | <b>Standard</b> | Profi    |  |
|------------------------------------------------------------------------------|-----------------|----------|--|
| Cena (Kč / měsíc)                                                            | 200 Kč          | 450 Kč   |  |
| Cena (Kč / 3 měsíce)                                                         | 600 Kč          | 1 350 Kč |  |
| Cena (Kč / 6 měsíců, sleva 5 %)                                              | 1 140 Kč        | 2 565 Kč |  |
| Cena (Kč / 12 měsíců, sleva 10 %) <sup>*</sup>                               | 2 160 Kč        | 4 860 Kč |  |
| Diskový prostor (MB)                                                         | 250             | 500      |  |
| Maximální množství položek v obchodě                                         | 1000            | 50000    |  |
| Doména www.jakchcete.cz zdarma pouze pro tarifní program Profi na 12 měsíců. |                 |          |  |

 **Tabulka 2:** Cenové podmínky služeb Vltava2000

 $\overline{a}$ 

Zdroj: www.vltava2000.cz

<sup>1</sup> *Vltava2000* [online]. Active 24 s.r.o., c1999-2005 [cit. 2007-03-22]. Dostupný z WWW: <http://www.vltava2000.cz/merchant.asp?chciprodavat>.

Tarif Profi nabízí proti standardnímu tarifu navíc následující služby:

- Obchodník může definovat cenové hladiny pro jednotlivé druhy zákazníků. Tato služba se obzvláště hodí pro obchody, které prodávají nejen konečným spotřebitelům, ale i velkoobchodníkům nebo obchodním partnerům.
- Knihu přání a stížností, kam může zákazník napsat svůj názor na obchod.
- Diskuzi k jednotlivým položkám, kde zákazník může napsat svoje zkušenosti a názory na zboží. Součástí je také možnost známkování zboží a služba nejlépe hodnocené zboží, která zákazníky upozorní na položky, které jsou nejlépe hodnoceny.
- Obchodník může navíc nabízet dárkové balení zboží buď zdarma, nebo za příplatek.
- Akční nabídku, na stránkách lze zobrazovat odkazy na akční nabídky zboží. Tarif standard nabízí stejnou funkci, ale v omezeném rozsahu.
- Doporučené odkazy umožňující vytvářet aliance.
- Statistiky obchodu o zákaznících, objednávkách, platbách, návštěvnosti a vyhledávaných slovech. Statistiky je možné stáhnout jako soubor do MS Excel.

Velkou výhodou obchodního centra je, že si obchodník může aktivovat jenom moduly obchodu, které opravdu využije, takže nemá na výběr pouze ze dvou předem definovaných tarifů. Cena je potom kalkulována dle jednotlivých aktivovaných modulů.

Při zvolení vlastního nastavení obchodu (pouze vybraných služeb) vychází roční nájemné nižší než při zvolení tarifu Profi. Největší položkou je totiž platba za velikost obchodu a nemyslím si, že by obchod pro začátek potřeboval prostor pro více než 1000 položek. Kdyby se časem ukázalo, že 1000 položek v obchodě je nedostačující, lze snadno přejít na tarif Profi, který při takovém množství zboží vyjde výhodněji než vlastní nastavení. V případě, že by obchodník měl zájem o změnu tarifu, přidání nebo odebrání jakékoli služby, nabízí poskytovatel v režimu administrace možnost přímého náhledu do sekce předplatné.

Tabulka 3 zachycuje přehled vybraných služeb, které jsem pro obchod Tritone zvolil. V tomto případě obchodník bude platit za poskytované služby 335 Kč/měsíc, při platbě na rok 3.618 Kč (sleva 10%).

| Základní modul       | 120 Kč      | Zprávy a akce           | $15 K\check{c}$ |
|----------------------|-------------|-------------------------|-----------------|
| Množstevní slevy     | $50 K\zeta$ | Nejprodávanější zboží   | 15 Kč           |
| Anketa               | $15 K\zeta$ | Akční nabídka zboží     | $15 K\check{c}$ |
| Statistické přehledy | 50 Kč       | Diskuse ke zboží        | $25 K\check{c}$ |
| Internetové odkazy   | 15 Kč       | Nejlépe hodnocené zboží | $15 K\check{c}$ |

**Tabulka 3:** Zvolené funkce obchodu a jejich ceny

Zdroj: www.vltava2000.cz

Doména: www.tritone.cz/shop www.vltava2000.cz/tritone http://tritone.vltava2000.cz

Tarif: vlastní nastavení

Cena: **3.618 K**č**/rok** 

#### **6.1.3 Obchodování na www.pasaz.cz**

Na českém Internetu relativně nový projekt, který si teprve hledá své uživatele jak na straně obchodníků, tak i zákazníků. V současné době je zde provozováno skoro 80 obchodů, které dohromady nabízejí téměř 38 000 položek zboží $^1$ .

Obchodníkovi je po zaregistrování přidělena doména třetího řádu, ale může být provozován i na doméně vlastní.

Obchodní centrum nabízí obchodníkům výběr ze tří cenových tarifů, přičemž jeden z nich nabízí základní cenu + ceny dílčích služeb, za které se platí zvlášť, ty po sečtení dají výslednou cenu, která se platí měsíčním paušálem (při platbě na 6 a 12 měsíců je sleva 5 a 10%). Pro kvalitní, přehledné a zákaznicky příjemné fungování obchodu navrhuji firmě Tritone, aby si zřídila tarif podle služeb, které bude k provozu obchodu potřebovat. Nastavení služby podle vlastních požadavků je nejvhodnější, neboť není třeba platit za služby, které by stejně firma nevyužila.

Avšak pokud jsem při zakládání obchodu nastavil služby, které považuji za nepostradatelné, dostal jsem se na cenu vyšší než je cena tarifu Professional, který zahrnuje všechny služby poskytované obchodním centrem. Z tohoto důvodu nezbývá než zvolit tarif Professional.

 $\overline{a}$ <sup>1</sup> *Pasáž* [online]. Az-com servis s.r.o., c2005 [cit. 2007-03-22]. Dostupný z WWW: <http://www.pasaz.cz/>.

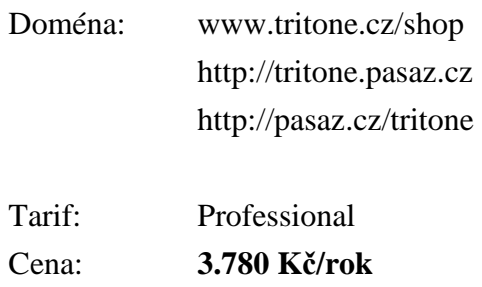

#### **6.1.4 Porovnání nabídek obchodních center**

Abychom mohli vybrat vhodný způsob obchodování v rámci obchodního centra, je třeba si stanovit kritéria, podle kterých se rozhodneme pro jednu ze dvou variant.

V tabulce 4 pod textem je hodnoceno několik vybraných vlastností obou obchodů. Vlastnosti jsou vybrány podle uvážení a podle toho, co je pro majitele obchodu Tritone důležité. U několika parametrů uvádím důvody, proč jsem jim udělil uvedenou váhu.

**Zákaznická základna:** je poměrně důležitý faktor k rozhodování, neboť částečně určuje, kolik potencionálních zákazníků může obchod navštívit.

**Diskový prostor:** je důležitý, neboť obchod i přesto, že bude mít i jako internetovou adresu vlastní doménu (www.tritone.cz), bude provozován na serveru poskytovatele – již nevyužije placený webhosting. Pásaž.cz nabízí v ceně tarifu Professional neomezený prostor pro obchod.

**Ekonomické systémy:** jsou pro obchodníka velmi důležité, neboť má zájem ekonomický systém provozovat.

**Vlastní design:** je samozřejmě výhodou, umožňuje snadné odlišení obchodu od konkurence. V rámci obchodních center jsou provozovány obchody prefabrikované, které nenabízejí mnoho možností, jak se odlišit.

**Celkové služby:** Vltava2000 nabízí širší spektrum služeb, je to pravděpodobně způsobeno tím, že působí na českém Internetu již mnoho let a má vyzkoušeno, jaké služby zákazníci a obchodníci žádají a jaké při obchodování využívají.

| <b>Parametr</b> |                     | váha | body*          |       | <b>Skóre</b>  |       |
|-----------------|---------------------|------|----------------|-------|---------------|-------|
|                 |                     |      | <b>V</b> ltava | Pasáž | <b>Vltava</b> | Pasáž |
| 1               | zákaznická základna | 0,08 | 5              |       | 0,4           | 0,08  |
| 2               | roční nájemné       | 0,08 | 5              | 4     | 0,4           | 0,32  |
| 3               | množství položek    | 0,07 | 3              | 5     | 0,21          | 0,35  |
| 4               | diskový prostor     | 0,09 | 3              | 5     | 0,27          | 0,45  |
| 5               | nastavení cen       | 0,1  | 4              | 3     | 0,4           | 0,3   |
| 6               | statistiky          | 0,1  | 4              | 4     | 0,4           | 0,4   |
| 7               | ekonomické systémy  | 0,13 | 3              | 0     | 0,39          |       |
| 8               | propagace           | 0,07 | 4              | 3     | 0,28          | 0,21  |
| 9               | vlastní doména      | 0,1  | 5              | 5     | 0,5           | 0,5   |
| 10              | vlastní design      | 0,13 | 4              | 3     | 0,52          | 0,39  |
| 11              | celkové služby      | 0,05 | 4              | 2     | 0,2           | 0,1   |
|                 | celkem              | 1    | 44             | 35    | 3,97          | 3,1   |

**Tabulka 4:** Bodová metoda se stanovenými váhami pro jednotlivá kritéria

\* minimum 0; maximum 5 Zdroj: autor

 $\overline{a}$ 

#### **6.1.5 Záv**ě**rem o obchodních centrech**

Čtenáři mohu nabídnout pouze porovnání služeb dvou obchodních center, více jsem jich na Internetu bohužel nenašel. Legendární mujobchod.cz je dnes provozován na adrese www.atlasobchod.cz a slouží pouze pro podporu stávajícím uživatelům – obchod nové uživatele již nepřijímá $^1$ .

Z komparace, kterou jsem provedl, celkem přesvědčivě vychází Vltava2000 jako vítěz, neboť nabízí větší množství služeb (přehled služeb obou konkurentů, viz tabulka v příloze 2) a dokonce za příznivější cenu oproti obchodnímu centru Pasaz.cz. Nemohu se ubránit dojmu, že závěr, ke kterému došel ve své knize Luděk Hlavenka "specifikem Internetu je, že první úspěšný projekt se může stát jediným úspěšným"(HLAVENKA 2000), je opravdu pravdivý a trefný.

Možná se v budoucnu dočkáme znovuoživení projektu www.mujobchod.cz se spoluprací Zoneru, která Vltavu2000 "převálcuje". Já si však myslím, že e-obchody se budou zbavovat prefabrikovaného vzhledu obchodních center a začnou se ubírat směrem k jedinečnosti (i ve světě reálném se od sebe chtějí konkurenti odlišit).

<sup>1</sup> KREUZ, Franta. *Politika programování, software, hardware* [online]. 23. 03. 2006 [cit. 2007-03-27]. Dostupný z WWW: <http://www.pc-politika.com/view.php?cisloclanku=2006030003>. ISSN 1802-283.

### **6.2 Software ur**č**ený pro provoz e-obchodu**

Tento druh obchodování by mohl být vhodný pro sledovanou firmu, proto bude účelné porovnat nabídky firem, které softwarové aplikace vyrábějí a prodávají.

#### **6.2.1 Zoner inShop 3**

Aplikaci, jejímž prostřednictvím může zákazník provozovat internetový obchod, poskytuje Brněnská firma Zoner software, s. r. o. Zoner inShop je údajně nejstarší a nejrozšířenější komerční prodejní systém v České Republice $^1$ .

Produkt se skládá ze dvou částí, první je serverová část, která představuje vlastní internetovou prodejnu, jež je kdykoli dostupná přes Internet, neboť běží na internetovém serveru. Může být dostupná na vlastní doméně, například www.firma.cz a nebo na adrese firma.inshop.cz. Za provozování této části musí obchodník platit měsíční paušální poplatek, jehož výše záleží na variantě poskytovaného e-obchodu. Druhé části se říká ovládací část, je zastoupena programem Zoner inShop Designer, který obchodník provozuje na svém počítači a jehož prostřednictvím spravuje svoji prodejnu. Program je poskytnut obchodníkovi zdarma.

Aplikace je poskytována celkem v pěti variantách. Liší se od sebe například nabízeným prostorem pro data prodejny, tím zda je program vybaven modulem pro komunikaci s databází jiné prodejny, měnovými a jazykovými mutacemi a samozřejmě cenou, která se platí paušálem každý měsíc a pohybuje se od 990 do 2500 Kč. U všech variant poskytovatel nabízí možnost napojení na ekonomický software (Money, Pohoda, ABRA atd.), což je pro firmu velmi důležité, neboť bude vést skladové zásoby v paměti počítače. Funkce umožní, aby zákazník přímo viděl, co má obchodník na skladě.

Obchod podporuje celkem 10 platebních systémů, včetně možností získávání půjček na zakoupení zboží, získávání online spotřebitelských úvěrů, T-Mobile GSM banking, plateb přes eBanku atd. Firma Tritone by z této široké škály nabízených možností mohla snadno využít např. online platby embosovanými platebními kartami VISA a Eurocard/Mastercard. Platby jsou zajišťovány systémem PayMUZO a pro jeho provozování postačí mít smlouvu s Komerční Bankou a.s. a mít u ní vedený účet (ten

 $\overline{a}$ 1 *Zoner software, s.r.o.* [online]. ZONER software, s. r. o., 2004 [cit. 2007-03-26]. Dostupný z WWW: <http://www.zoner.cz/inshop/default.asp>.

firma Tritone má). Doporučuji, aby obchodník uzavřel s Komerční Bankou příslušnou smlouvu a platby přijímal (Profi platební terminál již provozuje). Samozřejmostí jsou možnosti platby převodem na účet a dobírkou. Tyto platby může obchodník přijímat ihned, bez jakéhokoli zařizování.

Nespornou výhodou Zoner inShopu je možnost nastavení vlastního vzhledu prodejny, a to nejen barevných schémat, ale také přes šablony, které je dokonce možné editovat a tak generovat vlastní vzhled prodejny. Modifikace barevného schématu prodejny a povolení/zakázání zobrazení prvků prodejny zvládne každý uživatel prostřednictvím Zoner inShop Derigneru. Vytváření vlastního vzhledu pomocí editování šablon a vkládání vlastních stránek do prodejny však již vyžaduje dobrou znalost  $HTML<sup>1</sup>$ , často se úpravy vzhledu zadávají specializovaným firmám.

Z pěti variant, které řešení Zoner inShop nabízí, je pro obchod Tritone nejvhodnější varianta I, protože nabízí možnost provozování obchodu pod samostatným doménovým jménem, dále pak 100 MB prostor na disku pro data prodejny, statistiky přístupů a moduly pro příjem elektronických plateb. Nevýhodou je, že nebude možné využít již placený webhosting, a tím snížit cenu za pronájem (i když vliv na cenu by byl pouze v řádech desetikorun), tento e-obchod je totiž umístěn na serverech Czechie, což je divize internetových služeb patřící firmě Zoner s.r.o.

Doména: www.tritone.cz/shop

Cena: **990 K**č**/m**ě**síc** 

 $\overline{a}$ 

#### **6.2.2 Zen Cart**

Zen Cart je Open Source<sup>2</sup> program, který nabízí zdarma řešení pro online e-obchody. Aplikace je zdarma ke stažení z www.zen-cart.com, avšak pouze v anglické verzi. Obchodníci, kteří chtějí produkt používat a neumějí anglicky, si mohou snadno doinstalovat českou jazykovou mutaci, která je ostatně i tak nezbytná pro provoz

<sup>1</sup> HyperText Markup Language, neboli hypertextový jazyk značek (tagů), který se používá k vytváření www stránek.

 $2$  Open Souce software je definován jako program, který je charakteristický otevřeným zdrojovým kódem a licencí, to umožňuje uživatelům, při dodržení jistých podmínek, tento software bez omezení používat, předělávat, upravovat a dokonce i poskytovat třetím osobám.

obchodu v českém prostření. Nelze předpokládat, že čeští zákazníci budou mít zájem nakupovat v obchodě, který je pouze v anglickém jazyce. Češtinu je možné získat na adrese www.zencadt.cz i s návodem na její instalaci. Na těchto českých stránkách se lze o aplikaci Zen Cart dozvědět mnoho užitečných informací, a v případě nějaké nejasnosti je zde možnost obrátit s dotazem na ostatní uživatele v sekci fórum.

Výše uvedevý software je zdarma, i když je třeba samozřejmě platit za webhosting, ale i ten si je možné za jistých podmínek opatřit bez placení. Obchod Tritone si platí webhosting o velikosti 500 MB, takže bohatě postačí na provoz tohoto e-obchodu.

Aplikace je vhodná především pro uživatele, kteří se vyznají v Apache<sup>1</sup>, PHP<sup>2</sup>, MySQL<sup>3</sup> a PHPMyAdmin<sup>4</sup>. S těmito produkty pro správu teprve začínám, takže jsem si pro provoz obchodu nainstaloval EasyPHP 1.8, balíček programů obsahuje všechny zmíněné produkty. Obchod v současné době testuji na lokálním serveru a až po vyzkoušení a seznámení se s ním, budu uvažovat o ostrém nasazení. EasyPHP postačuje na provoz e-obchodu, i když už je mírně zastaralý (MySQL 4.1, PHP 4.3), ale není ani tak důležité, jaký má uživatel nainstalován softwarový balík na svém počítači, ale to, jak je softwarově vybaven server, na kterém má majitel zaplacený webhosting, kde hodlá obchod provozovat. Samozřejmě pro ideální nastavení je vhodné mít nainstalované stejné softwarové vybavení na lokálním serveru, jako je na tom veřejném.

Obchod Tritone si, jak jsem již uvedl, platí místo na serveru, a to u firmy COEX (www.coex.cz). Ta má na serveru nainstalován Suse Linux, MySQL 4.1 a PHP 5.1, takže by s provozem programu Zen Cart neměl být problém.

Doména: www.tritone.cz/shop

Cena: **zdarma** 

<sup>1</sup> Webový server zajišťující obsluhu internetových prohlížečů jednotlivých návštěvníků.

<sup>2</sup> Programovací jazyk určený k vytváření webových aplikací na serveru.

<sup>3</sup> Databázový server založený na jazyce SQL.

<sup>&</sup>lt;sup>4</sup> Webová aplikace napsaná v PHP, která je určena pro správu databáze MySQL přes webové rozhraní.

#### **6.2.3 Zhodnocení produkt**ů

Na trhu je velké množství softwarových řešení určených pro provoz e-obchodů. V zásadě v této kategorii existují dva druhy vhodných aplikací, první je komerční produkt, vyvíjený specializovanou firmou, který je poskytovaný společně s technickou podporou a druhý je produkt zdarma.

První uvedené řešení je vhodné pro obchodníky, kteří se chtějí zaměřit především na prodej zboží nebo služeb a mají pouze uživatelské znalosti informačních technologií, eventuálně nemají zájem zaměstnávat specialistu (i když třeba jenom příležitostně) k tomu, aby jim elektronický obchod spravoval. Pro takové obchodníky je vhodné řešení typu Zoner inShop a zmiňovaným druhem obchodníka je i majitel obchodu Tritone, proto mu doporučují zařídit si obchod tohoto typu a zvolit právě Zoner inShop, neboť je podle mého názoru skutečně propracovaným a vyzkoušeným řešením. Pokud by měl obchodník zájem svůj e-obchod výrazně odlišit od konkurence, může si snadno najmout specializovanou firmu, která mu obchod upraví podle individuálních požadavků.

Druhým řešením je produkt typu Open Source, který je sice k dostání zdarma, ale bez jakékoli technické podpory nebo záruky spolehlivosti. Jedná se o produkt, který tvoří pouze základ internetového obchodu a provozovatel si ho musí upravit a přizpůsobit svým nárokům. I když je Zen Cart kvalitním produktem, nedoporučuji, aby si ho majitel pořídil, neboť by si musel najmout specialistu, který mu s provozem bude pomáhat nebo se sám postupně učil programovací jazyky.

### **7. Propagace internetového obchodu**

Vybudovat kvalitní obchod automaticky neznamená, že si ho návštěvníci sami najdou. Spíše opak je pravdou, zákazníkům se o takovém obchodě musí dát vědět, aby jeho stránky navštívili, objednali si zboží a také, aby se do internetového obchodu vraceli, i když to už je spíš otázkou kvality služeb a spokojenosti zákazníka s tím, jak byly jeho požadavky v minulosti uspokojeny.

Internet nabízí širokou paletu propagace od placených reklamních bannerů přes aliance a sponzorování až po internetové vyhledávače, které nabízejí přidání firmy do jejich katalogů. Obchod by se však neměl soustředit pouze na reklamu na Internetu, ale také na tištěné propagační materiály, jako jsou samolepky, prospekty, vizitky, reklama v odborných časopisech atd. Z hlediska propagace e-obchodu je důležité, aby na každém místě, kde se firma prezentuje a kde je o ní zmínka, dala vědět, že se zabývá nejen klasickým, tedy kamenným, ale také elektronickým obchodem.

Možností jak obchod propagovat je nepřeberné množství a hranice nákladů na propagaci prakticky neexistují, proto si obchodník musí pečlivě sledovat, které druhy reklamy jsou, nebo byly pro jeho obchod nejpřínosnější. K tomu slouží statistické výkazy o návštěvnosti obchodu, které nabízejí všichni poskytovatelé aplikace pro provoz e-obchodu. Důsledně a pravidelně vyhodnocovat statistiky v závislosti na právě využívaném druhu reklamy je nezbytný předpoklad úspěchu. Je třeba se zaměřit především na změny tržeb při zavádění nových způsobů propagace. Důsledným sledováním se po čase vyprofilují nejúčinnější typy reklamy.

### **7.1 Zavedení firmy do vyhledávacích služeb**

Internet nabízí v podstatě dvě možnosti vyhledávacích služeb - katalogy a indexéry. V katalogu se subjekty řadí podle abecedy a podle oborů, u každé také bývá stručně uvedeno, čím se zabývá. Na Českém Internetu patří mezi nejznámější www.seznam.cz, www.atlas.cz, www.centrum.cz, ve světě potom www.yahoo.com. Katalogy jsou obvykle vytvářeny ručně, takže se do nich každý, kdo má zájem, může sám přidat. Indexéry jsou služby, které pracují na rozdíl od katalogů automaticky, jsou to roboti, kteří provádějí fulltextovou indexaci (vyhledávají relevantní slova a ukládají je do databáze) všech stránek, které najdou. Řada webů má společný katalog a indexér, takže stačí firmu zařadit do jeho katalogu.

Proto, aby indexéry správně a hlavně co nejvýš zařadili internetovou stránku do svých databází, je třeba stránky přizpůsobit jejich způsobu vyhledávání. Každý indexér má však svůj způsob přiřazování priorit jednotlivým slovům na stránce, ale v podstatě je způsob přidělování priorit podobný. Indexér hledá důležitá slova v tagu META, který byl přímo vyvinut pro zadávání klíčových slov (nejsou zobrazena na stránce), v tagu TITLE, který určuje název dokumentu v hlavičce stránky, v nadpisech od největších (H1) po nejméně důležité a v textu titulní stránky, ostatní stránky už bývají méně důležité (Hlavenka 2000).

Po zprovoznění internetového obchodu je třeba přidat nebo pozměnit již zavedené informace o firmě v katalozích. V následující kapitole jsem popsal, jak se provádí přidání do katalogů, to však není zdaleka všechno, co je třeba pro propagaci webu na Internetu udělat. Je třeba neustále zjišťovat, zda na Internetu nevznikl nějaký rozcestník nebo vyhledávač, do kterého by bylo vhodné obchod přidat. Existuje například katalog českých internetových obchodů www.topobchody.cz, kam lze snadno přidat nový obchod nebo si zde zaplatit reklamu. Podobných katalogů je na Internetu velké množství, a pokud má majitel zájem, aby se o jeho obchodě dovědělo co největší množství lidí, musí neustále hledat nová místa, kam obchod umístit, a přitom kontrolovat i ta stará, zda jsou odkazy stále ještě aktuální, a jestli je odkaz uveden dostatečně vysoko. Uživatelé, pokud něco hledají, se skoro vždy dívají pouze na první stránku výpisu z vyhledavače, přičemž největší šanci na odkliknutí mají 3 maximálně 5 prvních odkazů, potom pravděpodobnost odkliknutí prudce klesá (Hlavenka 2000).

#### **7.1.1 P**ř**idání do katalog**ů **na www.seznam.cz a www.atlas.cz**

Na úvodní stránce katalogu postačí kliknout na hypertextový odkaz "přidej nebo uprav firmu", po otevření příslušné stránky se zadá název firmy - v našem případě Martin Klepetko, neboť se jedná o živnostníka, a IČ<sup>1</sup>. Po odeslání následujících údajů jsem se dozvěděl, že Martinova živnost je již v katalogu zalistována v kategorii "Prodej potřeb pro skateboarding a in-line skating".

<sup>&</sup>lt;sup>1</sup> Identifikační číslo organizace zkráceně IČ nebo IČO

Po zprovoznění elektronického obchodu navrhuji tuto kategorii změnit na kategorii skateboarding a in-line, který spadá pod kategorii sportovních potřeb v rámci e-obchodů, na Seznamu lze totiž vkládat firmy do více kategorií pouze za poplatek. Při využití nejlevnějšího placeného zápisu, který stojí 1.900 Kč za rok, lze oproti negarantovanému zápisu přidat alternativní název firmy, popis činnosti (max. 250 znaků) a umístit jednu fotografii. Zápis bude navíc zobrazován v rámci zvolené kategorie výš než zápisy zdarma<sup>1</sup>.

Podobně probíhá zařazení do kategorií na www.atlas.cz, kde firma prozatím přidaná nebyla, takže jsem jí tam přidal hned do třech kategorií (móda, skateboarding a prodejny sportovních potřeb). Po úspěšném přidání firmy se zobrazila stránka s oznámením, že firma bude do seznamu přidána během následujících 30 dní, proto doporučuji nejdéle po třiceti dnech zkontrolovat, zda byla firma do katalogu zalistována. Po zprovoznění elektronického obchodu doporučuji názvy kategorií změnit na e-obchod, online obchody, popřípadě další vhodnou kategorii, nebo se pokusit elektronický obchod přidat jako pobočku firmy.

Výhodou Atlasu oproti Seznamu je, že nabízí možnost výběru ze 3 kategorií, do kterých lze firmu zařadit bez jakýchkoli poplatků. Atlas nabízí v oblasti reklamy široké možnosti propagace. Oddělení obchodu, které spadá do atraktivní kategorie číslo 1., takže reklama v této branži patří k nejdražším, nabízí reklamu v katalogu od 500 Kč do 9.000 Kč za měsíc bez  $DPH<sup>2</sup>$ .

### **7.2 Vým**ě**nná reklama**

V oblasti reklamy je možné využít výměnné reklamy, kdy se jednotliví majitelé podniků domluví na vzájemném poskytování prostoru na svých webových stránkách pro reklamu toho druhého. Důležité je, aby si spolupracovníci sortimentně a odvětvově nekonkurovali, ale nabízeli zboží nebo služby komplementární nebo se pohybovali na stejném logistickém řetězci (dodavatelé, odběratelé). Proto je třeba založit alianci třeba s areálem sportoviště nebo s vhodným zájmovým klubem. Uvedeným způsobem si lze

<http://napoveda.seznam.cz/cz/firemni-zapis.html>.

<sup>1</sup> *Seznam.cz* [online]. 1996-2007 [cit. 2007-03-30]. Dostupný z WWW:

<sup>2</sup>*Atlas.cz* [online]. Praha : ATLAS.CZ a.s., [2007] [cit. 2007-03-22]. .pdf. Dostupný z WWW: <http://redakce.atlas.cz/edition\_files/images/9/634959.pdf>.

předávat navzájem zákazníky, aniž by to někomu škodilo.

#### **7.3 Internetová média**

Je velkou výhodou, zajistit si pozornost internetových médií, které se občas mohou zmínit o aktuálním dění na stránkách obchodu. Avšak zajistit si jejich přízeň znamená nabídnout něco, co bude zajímavé pro ně a hlavně bude v souvislosti s obchodem zajímat jejich čtenáře.

Jednou ročně obchod Tritone pořádá regionální závody ve skateboardingu ve spolupráci s velkoobchodem se skateboardovým zbožím. Závody by mohly přilákat pozornost internetových časopisů a médií, která mohou o události informovat čtenáře a také umístit do textu odkaz (hyperlink) na stránky obchodu. Aby tak bylo učiněno, musí jim ovšem majitel o plánované akci předem napsat.

#### **7.4 Bannerová reklama**

 $\overline{a}$ 

Je jedním z prvních reklamních sdělení, kterého si uživatel Internetu při surfování všimne. Je nejvíce viditelným druhem reklamy na Internetu a lze ji přirovnat k reklamě v televizi nebo časopise.

Bannerová (proužková) reklama na Internetu je vnímána podobně jako televizní reklama v offline médiích. Je nejdražší, těžko se měří její účinnost, často se obsah reklamy nevztahuje k obsahu stránky a uživatelé ji nemají rádi $^1$ .

Jak je zmíněno v citaci, jedná se o velice drahou reklamu, jejíž cena se pohybuje od 10 000 Kč/týden do částek přesahujících milionovou hranici. Dále existují také výměnné bannerové systémy, které jsou zadarmo, nemají však moc dobré renomé, neboť proužky jsou zpravidla umisťovány na místech, které nejsou dobře viditelné, a uživatel je snadno přehlédne.

Ze zmiňovaných druhů bannerové reklamy by firma Tritone mohla použít pro začátek

<sup>1</sup> KRUTIŠ, Michal. *Lupa.cz : server o* č*eském Internetu* [online]. 2005 [cit. 2007-04-01]. Dostupný z WWW: <http://www.lupa.cz/clanky/internetovy-marketing-bannerova-reklama/>. ISSN 1213-0702.

nanejvýš výměnné bannery, které nabízí například systém NewLinx nebo BillBoard. Tento druh reklamy však příliš nedoporučuji, neboť není příliš efektivní a navíc obchod nemá mnoho návštěvníků, takže odezva bude zanedbatelná. Navíc ve výměnných systémech lze pouze omezeně řídit, kam bude umisťována reklama obchodu.

### **7.5 Reklamní e-maily**

Je velice důležité využívat emailové pošty k reklamním účelům, neboť nabízí prostor pro umístění přímého odkazu kdekoliv v textu zprávy. Martin by si měl vytvořit standardní formát emailové zprávy a do hlavičky nebo zápatí umístit krátkou zmínku o tom, že jeho firma provozuje také elektronický obchod a přidat přímý odkaz na internetové stránky obchodu.

### **8. Ekonomické zhodnocení**

Na konci každé kapitoly, ve které se zabývám nějakou investicí, uvádím náklady nezbytné pro uskutečnění investice. V následující kapitole shrnu dříve uvedené náklady, s jakými bude bezprostředně spojena realizace virtuálního obchodu. Náklady jsou zde rozděleny do kategorií podle toho, zdali se jedná o náklady jednorázové nebo trvalé (placené paušálně v předem stanovených intervalech).

### **8.1 Jednorázové náklady**

Jsou tvořeny počítačovou sestavou a softwarem viz kapitola 5. Rozbor jednorázových nákladů zachycuje tabulka 5.

| PC sestava vč. DPH                                 | 15 220,10 Kč |
|----------------------------------------------------|--------------|
| DPH 19%                                            | 2 430,10 Kč  |
| Cena bez DPH                                       | 12 790,00 Kč |
| LCD vč. DPH                                        | 4748,10 Kč   |
| <b>DPH 19%</b>                                     | 758,10 Kč    |
| Cena bez DPH                                       | 3 990,00 Kč  |
| Pokladní tiskárna vč. DPH                          | 6 477,17 Kč  |
| <b>DPH 19%</b>                                     | 1 034,17 Kč  |
| Cena bez DPH                                       | 5 443,00 Kč  |
| <b>ES POHODA Jazz vč. DPH</b>                      | 5 926,20 Kč  |
| DPH 19%                                            | 946,20 Kč    |
| Cena bez DPH                                       | 4 980,00 Kč  |
| Připojení k Internetu (materiál) vč.<br><b>DPH</b> | 287,98 Kč    |
| <b>DPH 19%</b>                                     | 45,98 Kč     |
| Cena bez DPH                                       | 242,00 Kč    |
| Celkem vč. DPH                                     | 32 659,55 Kč |
| <b>DPH 19%</b>                                     | 5 214,55 Kč  |
| Celková cena bez DPH                               | 27 445,00 Kč |
|                                                    | Zdroj: autor |

**Tabulka 5:** Kalkulace ceny kompletní počítačové sestavy.

### **8.2 Paušální náklady v prvním roce provozu**

Náklady se vypočítávají měsíčně, ale je nutné sečíst je za rok, protože při platbě nájemného za internetový obchod na rok dopředu je v některých případech poskytována sleva.

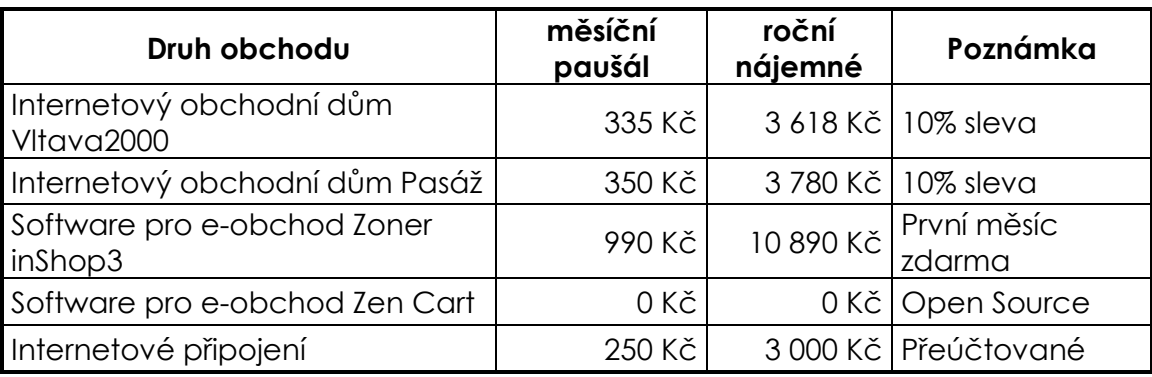

#### **Tabulka 6:** Paušální náklady

Zdroj: autor

### **8.3 Odhad náklad**ů **a výnos**ů

Tabulka 7 (pod textem) nabízí porovnání mezi příjmy z kamenného a e-obchodu v případě využití obchodního centra Vltava2000 a softwarového produktu Zoner inShop 3. V tabulce záměrně neuvádím náklady na mzdu pracovníka obsluhujícího e-obchod, veškeré provozní úkony zastane majitel prodejny během otevírací doby kamenného obchodu, což mi sám potvrdil. Pouze o Vánocích, kdy lze očekávat zvýšení objemu prodeje v obou obchodech, bude muset odpracovat několik hodin přesčasů. Jelikož však majitel pracuje pouze pro sebe, odpracovaný čas navíc a povinnosti, které mu přibudou se zavedením e-obchodu, se jistě promítnou v růstu zisku, který mu náleží jako odměna.

První část tabulky 7 se týká kamenného obchodu. Data, která obsahuje, jsem získal od majitele firmy, pocházejí z roku 2006 a jsou zaokrouhlena. Je z nich patrno, že se zásoby v obchodě otočí přibližně jednou za rok.

Ze zjištěných dat jsem si vypočítal množství tržeb na jednotku nájemného včetně služeb a z poměru se snažil odhadnout tržby v e-obchodě. Roční nájemné v e-obchodě je vynásobeno hodnotou tohoto poměru a koeficientem 1,3. Náklady na nájemné v e-obchodě jsou nižší (viz kapitola 4), proto do výpočtu přidávám uvedený koeficient.

Ve skutečnosti však výše tržeb nebude přímo závislá na výši nájmu, ale spíše na úrovni zpracování prostředí e-obchodu, množství finančních prostředků vložených do reklamy a kvalitě poskytovaných služeb. Samozřejmě také na množství a druhu nabízeného zboží.

Jako základna pro odhad budoucích tržeb se mi zdá tento způsob výpočtu nejprůhlednější a jeho výsledky interpretuji tak, že se tržby v prvním roce provozu, budou pohybovat v rozmezí příslušného intervalu (od 70 000 do 200 000 Kč).

Náklady na balení a poštovné činí 7% z tržeb. V prvním okamžiku se mohou náklady na zaslání jevit jako přemrštěné, ale firma bude poskytovat zákazníkům, kteří si objednají zboží v hodnotě vyšší než je 2 000 Kč, poštovné zdarma. Dále lze v tabulce spatřit kolonku vyjadřující náklady na propagaci, které jsou vypočítány jako 4% podíl z tržeb. Náklady na reklamu uvádím pro úplnost. Jejich podíl může být v prvním roce provozu mnohem vyšší a v průběhu následujících let se může výrazně měnit, i když doporučuji alespoň 4 procenta z tržeb do reklamy investovat vždy.

Majitele nejvíce zajímá samozřejmě zisk, proto nemůže chybět ani zde. Průměrná marže má hodnotu 23% a je nižší než v kamenném obchodě, jelikož zboží se obyčejně na Internetu prodává se slevou, a v případě obchodu Tritone to nebude jinak.

| Kamenný obchod                                 |                 |  |  |  |
|------------------------------------------------|-----------------|--|--|--|
| Zásoby                                         | 1 500 000,00 Kč |  |  |  |
| Roční nájem v kamenném obchodě                 | 110 400,00 Kč   |  |  |  |
| Služby (elektřina, vytápění, vodné a<br>stočné | 21 600,00 Kč    |  |  |  |
| Roční tržby v kamenném obchodě                 | 1 908 000,00 Kč |  |  |  |
| Tržby na jednotku nájmu vč. Služeb             | 14,45 Kč        |  |  |  |
| Vltava2000.cz                                  |                 |  |  |  |
| Roční nájem                                    | 3 618,00 Kč     |  |  |  |
| Roční tržby                                    | 67 985,51 Kč    |  |  |  |
| Náklady na balení a poštovné                   | 4758,99 Kč      |  |  |  |
| Náklady na propagaci                           | 2719,42Kč       |  |  |  |
| Náklady na připojení k internetu               | 250,00 Kč       |  |  |  |
| Zisk (průměrná maloobchodní marže 23%)         | 4 290,26 Kč     |  |  |  |

**Tabulka 7:** Odhad tržeb, nákladů a zisků

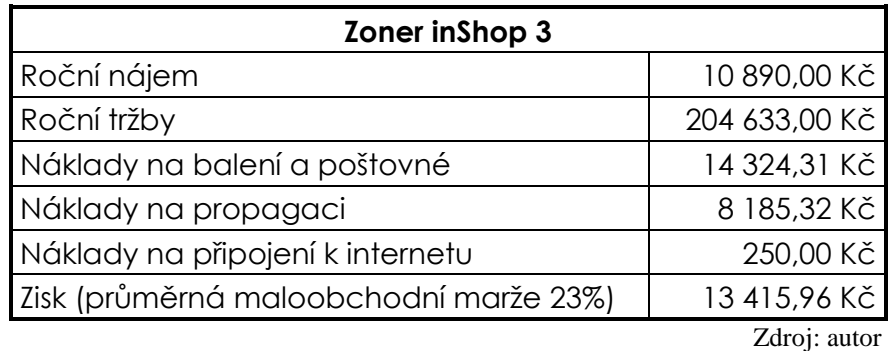

Jeden ze zdrojů informací, podle kterého lze také odhadnout, jaké tržby by mohl e-obchod realizovat, se nachází přímo na stránkách www.vltava2000.cz. Hned na úvodní stránce je umístěna tabulka s údajem, který říká, že se v uplynulém měsíci (březnu) v obchodech centra Vltava2000 prodalo zboží za 9 112 000 Kč. Mimo jiné je v tabulce napsáno, že je zde v současné době 510 otevřených obchodů<sup>1</sup>. Z těchto údajů lze snadno dopočítat, že průměrná měsíční tržba na jeden obchod činí 17 867 Kč (214.400 Kč za rok, pokud nepočítáme s kolísáním tržeb v jednotlivých měsících). Na takto zprůměrovaný výsledek se nelze dívat jako na spolehlivý odhad tržeb, protože existuje velká pravděpodobnost, že tu platí Paretovo $^2$  pravidlo 80/20 (80 % tržeb připadá na 20% nejúspěšnějších obchodů). Přesto tento jednoduchý výpočet výrazně přispívá k celkové představě o možných tržbách v e-obchodě.

Závěrem ekonomického rozboru je třeba vyjádřit, jaké jsou vyhlídky na návratnost uvedené investice.

Budeme předpokládat růst tržeb v jednotlivých letech provozu e-obchodu a ten bude záviset především na proměnných faktorech, které jsem již uvedl v úvodu kapitoly. Bude-li majitel stále rozšiřovat své znalosti a schopnosti, odhalí, v čem tkví úspěch v elektronickém obchodování. Najde-li vhodný způsob jak se o e-obchod starat, aby nabídka přilákala a udržela zákazníky, jeho příjmy zákonitě porostou. V ideálním případě mohou být přírůstky tržeb v prvních letech v řádech desítek procent.

Když bude e-obchod vykazovat tržby v dolní hranici předpovídaného intervalu, tedy

 $\overline{a}$ <sup>1</sup> *Active 24 s.r.o.* [online]. c1999-2005 [cit. 2007-04-10]. Dostupný z WWW:

<sup>&</sup>lt;http://www.vltava2000.cz/>.

<sup>&</sup>lt;sup>2</sup> Vilfredo Frederico Damaso Pareto (1848 - 1923) byl italský ekonom, sociolog a politolog, profesor na univerzitě v Lausanne.

okolo 70 000 Kč za rok, vyhlídky na návratnost investice jsou malé. Životnost hardwarového vybavení pro internetový obchod je totiž maximálně 5 let. Poté bude třeba vyměnit některé komponenty, ne-li celé zařízení včetně softwaru. V případě, že se tržby budou pohybovat při horní hranici odhadu (přes 200 000 Kč), bude návratnost investice v závislosti na růstu tržeb do 3 let.

Z uvedeného plyne, že je třeba, aby obchod generoval tržby přinejmenším 150 000 Kč/rok, jinak investice vložená do této aktivity nebude efektivní. I když, díky dalšímu (elektronickému) komunikačnímu kanálu, lze počítat s přínosem ve formě lepší spolupráce s obchodními partnery (viz kapitola 5) a zákazníky. Díky tomu může dojít k růstu tržeb v obchodě kamenném.

Přínosem bude investice do počítačové sestavy a ekonomického softwaru, protože majitel bude mít dokonalý přehled o zásobách a bude je moci mnohem efektivněji a úsporněji řídit.

Dalším přínosem zavedení e-obchodu, jak jsem již uvedl v úvodu, je možnost prohloubení nabízeného skateboardového sortimentu, což umožní majiteli věnovat se intenzivněji práci, která ho baví a naplňuje, neboť je velký fanda této kultury.

### **9. Realizace virtuálního obchodu prost**ř**ednictvím aplikace Zoner inShop 3**

Jak už vyplývá z předchozího textu, nejvýhodnějším způsobem realizace e-obchodu je softwarové řešení Zoneru. Prozatím postačí varianta T, v rámci které je možné si obchod bezplatně vyzkoušet po dobu jednoho měsíce na doméně třetího řádu. Po seznámení se s prostředím a správou bude výhodné přejít na variantu I, ta nabízí možnost provozovat e-obchod pod vlastní doménou druhého řádu.

Samotné zprovoznění aplikace je velice jednoduché, postačí vyplnit objednávku na stránkách www.zoner.cz/inshop, uvést adresu, na které má být obchod spuštěn. Záhy po odeslání objednávky jsou zájemci doručeny dva potvrzovací emaily na adresu, kterou uvedl v objednávce, první s oznámením o zřízení administrátorského účtu na adrese http://admin.czechia.com, dále je zde uvedeno přihlašovací jméno a heslo pro správu účtu. V druhém emailu je potvrzeno zřízení doménového jména na adrese, jakou zákazník v objednávce zvolil, v mém případě to byla doména třetího řádu www.tritone/inshop.cz, na ní je spuštěna zvolená varianta e-obchodu.

Proto, aby mohl obchodník virtuální obchod řídit a spravovat, slouží program Zoner inShop Designer (dále jen Designer), který je zdarma ke stažení na adrese www.zoner.cz/inshop. Po instalaci Designeru a vyplnění údajů o serverové části je možné ihned začít obchod upravovat, nastavovat a naplnit zbožím.

První věc, která mě při seznamování se s Designerem příjemně překvapila, je přehledně a kvalitně zpracovaná nápověda, bez které se začátečník jen těžko obejde. Naopak trochu nepříjemným zjištěním bylo, že bez znalosti HTML tagů je možné obchod spravovat pouze omezeně. Například doplňování vlastních textů a především formátování je možné pouze jejich prostřednictvím.

Prozatím jsem v obchodě vytvořil některé kategorie zboží a do nich zařadil několik kusů oblečení, dále pak nastavil vzhled, způsoby plateb, napsal krátký úvod a provedl několik dalších úprav. Na prozatím fiktivní e-obchod firmy Tritone se lze podívat na adrese www.tritone.inshop.cz. Obrázky v příloze 3 dokumentují, jak e-obchod v současné době vypadá, a zachycují ukázky zboží, kterým je naplněn.

Samozřejmě, než bude e-obchod naostro spuštěn, je třeba udělat ještě úpravy

v objednávkovém systému, možnostech dopravy, plateb (prozatím dobírka a bankovní převod). Rovněž se musí doplnit všechno zboží, které je nabízeno v kamenném obchodě, aby nabídka byla kompletní.

#### **9.1 Start skute**č**ného provozu**

V době, kdy se bude uvádět do provozu e-obchod, již bude plně funkční elektronická evidence zásob, takže nebude nutné vkládat ručně od databáze e-obchodu všechny položky, ale postačí, když se spustí synchronizace databáze e-obchodu s databází skladových zásob v ES Pohoda Jazz (viz kapitola 5.1.1) a databáze e-obchodu bude automaticky naplněna. Tím se ušetří množství práce se zadáváním položek, ne však s doplňováním obrázků a komentářů ke zboží, i když informace se budou doplňovat k jednotlivým skupinám zboží a ne ke každému kusu zboží (například tričko se stejným potiskem v různých barvách a velikostech, bude v e-obchodě vedeno jako jedna položka s možnostmi modifikace).

Při zadávání zboží do ES Pohoda Jazz bude třeba věnovat pozornost formě a způsobu uvádění informací o zboží, aby později při zavádění e-obchodu nedošlo k tomu, že se informace o již zalistovaném zboží budou muset modifikovat nebo dokonce zadávat ještě jednou. Je nezbytně nutné mít při zavádění ES Pohoda Jazz již nainstalován program Zoner inShop Designer (je zdarma) a průběžně testovat, jak funguje spolupráce databází, a v případě potřeby vhodně přizpůsobit množství a formu vkládaných informací o zboží.

Pokud se vše dobře připraví, pro samotné naplnění obchodu v online režimu bude stačit pouze několik minut (doba potřebná pro přenos dat). Databázi si lze v Designeru připravit v režimu offline a po zprovoznění e-obchodu pouze přenést databázi na server Czechie. Obchodník začne platit nájem za e-obchod v podstatě až od okamžiku, kdy bude plnohodnotně spuštěn.

### **10. Záv**ě**r**

V práci jsem analyzoval, jakým způsobem lze na Internetu obchodovat a jak je možné internetového obchodu využít ve prospěch firmy. Produktů, pomocí kterých lze realizovat internetové obchodování, je velké množství. Výběr vhodné varianty závisí především na možnostech (tedy znalostech a zkušenostech) člověka, který bude obchod obsluhovat.

V případě firmy Tritone bude e-obchod obsluhovat sám majitel. Ten zatím nemá mnoho znalostí a samozřejmě ani zkušeností s internetovým obchodováním. Proto bude vhodné internetový obchod zavádět do provozu firmy postupně. Nejprve se majitel musí seznámit s ekonomickým softwarem POHODA Jazz, který povede skladové zásoby a pokladnu, později při prodeji zboží přes e-obchod bude tisknout faktury a samozřejmě musí být napojen na e-obchod (propojení databází) tak, aby zákazník vždy viděl, co má obchodník skladem a co nikoli. Bylo by totiž velmi nepraktické, po každém uskutečněném prodeji, prodané zboží ručně odebírat z virtuální prodejny. Mohlo by se totiž stávat, že by obchodník občas opomenul prodané zboží odebrat z e-obchodu. Tato nedůslednost by se bohužel projevila, až by si zboží objednal zákazník nebo při inventuře, která se dělá pouze jednou ročně.

Ze všech v práci popisovaných způsobů obchodování hodnotím jako nejvhodnější produkt Zoner inShop, neboť ten nevyžaduje od obsluhující osoby odborné znalosti v oboru programování, jako například zmiňovaný Zen Cart. Je sice dražší než například obchodování v obchodním centru www.vltava2000.cz, ale produkt si lze mnohem více a snadněji přizpůsobit svým požadavkům. Zoner navíc bude moci firma využívat po dlouhou dobu a vlastně stále. V případě obchodního centra by se mohlo stát, že po uplynutí nějaké doby by služby poskytované obchodním centrem nestačily požadavkům obchodníka, který by byl následně nucen přejít na jiný systém, což by bylo spojené s dalšími náklady. Zoner inShop 3 navíc umožňuje vkládání dalších stránek, takže zde bude moci umisťovat různá sdělení, která přímo nesouvisí s e-obchodem, ale třeba se soutěží ve skateboardingu, kterou majitel každoročně pořádá.

Další část práce se věnovala navrhnutí vhodné počítačové sestavy, vybavené pokladní tiskárnou a softwarem potřebným pro správu e-obchodu. Upravená sestava OfficePro 1000N midi, zkonstruovaná Ostravskou firmou AutoCont, vybavená 17'' LCD a

jehličkovou pokladní tiskárnou Epson je vhodným vybavením pro správu e-obchodu. Sestava bude umístěna přímo v kamenném obchodě a připojena pomocí síťové karty, kabelu a ALSL modemu k Internetu.

Tímto je naplněna první část hlavního cíle práce ve smyslu, výběru hardwarového a softwarového řešení pro provoz virtuálního obchodu.

Pro realizaci e-obchodu jsem využil již zmiňovanou aplikaci Zoner inShop 3. Obchod zatím běží ve zkušebním a seznamovacím provozu na adrese www.tritone.inshop.cz (obrázky obchodu, viz příloha 3). Až se majitel s obchodem seznámí, převede ho na vlastní doménu www.tritone.cz, kde už bude provozována ostrá verze. Touto realizací je splněna závěrečná část hlavního cíle, a sice založení e-obchodu pomocí vybraného softwarového řešení.

Na závěr je třeba se zmínit o propagaci, do které bude vhodné investovat čas a peníze až po kompletním naplnění obchodu zbožím a vyzkoušení na doméně www.tritone.cz, neboť by nebylo dobré, aby zákazníci vstupovali do obchodu poloprázdného a nedodělaného, mohli by tím být odrazeni od dalších návštěv.

### **11. Summary**

The topic of Bachelor Paper is "Realization of e-commerce in an Internet environment". Paper is created for small company named Tritone who runs the brick and mortar business (next only shop) in a small town. The owner of the firm would like to extend his business activity on new markets and find more customers who are interested in skateboarding equipment.

The first thing which has to be done before launching the Internet shop is a purchase of a computer needed for e-shop administration. The computer will be connected to Internet by ADSL modem and MS Windows XP and OpenOffice 2.2 CZ will be installed on it. The goods in the shop are not yet kept in an electronic database therefore some economic system (ES) has to be implemented. The ES POHODA Jazz has been found as appropriate software solution for this purpose.

In paper are analyzed two groups of e-shops solutions. First possibility for making business on Internet is to find an e-commerce provider this is the fastest and easiest solution. The applicability of a services provided by www.vltava2000.cz and www.pasaz.cz were compared. For Tritone, more suitable e-commerce solution is offered by www.vltava2000.cz.

Second alternative is to implement an existing e-commerce software solution which can be bought, hired or installed for free (if is open source). Commercial Zoner inShop 3 and open source Zen Cart solutions were compared. As more suitable product is classified Zoner inShop 3 mainly because of its administrator do not have to know HTML language and is provided in Czech language with a technical support.

Finally the Zoner inShop 3 were chosen as the best solution and on its ground has been e-shop established. At the moment virtual shop can be found on www.tritone.inshop.cz but only for an illustration. Full version will be launched after the shop owner get familiarized with Zoner inShop Designer (software which is used for keeping e-shop) and after the ES POHODA Jazz´s database will be filled in by all goods presented in brick and mortar shop.

**Key words:** e-shop, brick and mortar shop, economic system, one shop company

### **12. Seznam literatury**

BOUČKOVÁ, J. a kol. *Marketing.* 1. vyd. Praha: C.H. Beck, 2003. 432 s. ISBN 80- 7179-577-1

DANĚČEK, J. *Dejte inteligenci svým WWW stránkám*. 1. vyd. Praha: Profess, 1997. 154 s. ISBN 80-85235-50-1.

FORET, M. *Marketingová komunikace.* 1.vyd. Brno: Computer Press, 2003. 275 s. ISBN 80-7226-811-2

GÁLA, L., POUR, J., TOMAN, P. *Podniková informatika.* 1. vyd. Praha: Grada Publishing, 2006. ISBN 80-247-1278-4

HLAVENKA, J. *D*ě*lejte byznys na Internetu.* 1. vyd. Praha: Computer Press, 2000. 226 s. ISBN 80-7226-371-4.

KANISOVÁ, H. *UML srozumiteln*ě*.* 1. vyd. Brno : Computer Press, 2004. 158 s. ISBN 80-251-0231-9.

KOSEK, J. *Html - tvorba dokonalých stránek : podrobný pr*ů*vodce.* 1. vyd. Praha: Grada Publishing, 1998. 296 s. ISBN 80-7169-608-0.

PRAŽSKÁ, L., JINDRA, J. a kol. *Obchodní podnikání.* 2. vyd. Praha: Management Press, 2002. 874 s. ISBN 80-7261-059-7

ŘEPA, V. *Analýza a návrh informa*č*ních systém*ů. 1. vyd. Praha: Ekopress, 1999. 403 s. ISBN 80-86119-13-0

TONDR, L. *Podnikáme s internetem*. 1. vyd. Praha: Computer Press, 2002. 102 s. ISBN 80-7226-729-9.

#### **Elektronické zdroje**

http://www.atlas.cz http://www.pasaz.cz http://www.czso.cz http://www.seznam.cz http://www.gfk.cz http://www.stormware.cz http://www.ihned.cz/ http://www.tritone.cz http://www.inshop.cz http://www.vltava2000.cz http://www.lan-shop.cz http://www.wikipedia.org http://www.lupa.cz http://www.zen-cart.com http://www.microsoft.com http://www.zoner.cz

http://www.autocont.cz http://www.pc-politika.com http://www.centrum.cz http://www.prodej-hardware.cz

### **Seznam tabulek, schémat a graf**ů

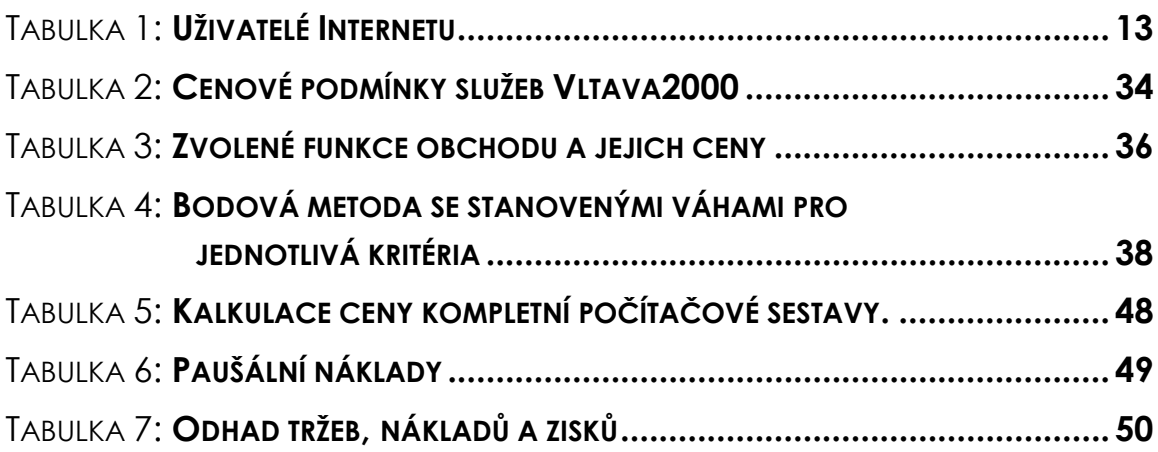

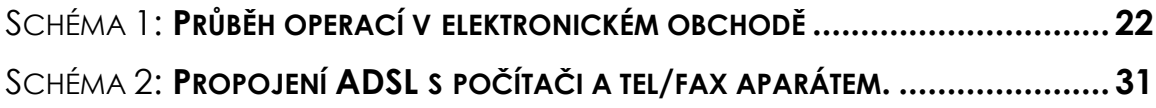

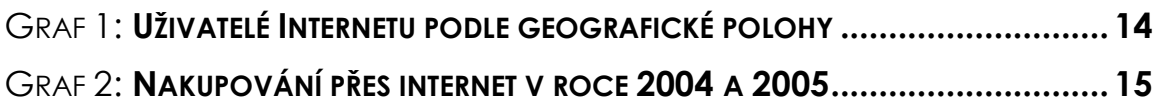

### **Seznam p**ř**íloh**

PŘÍLOHA 2: SLUŽBY INTERNETOVÝCH OBCHODNÍCH DOMŮ

PŘÍLOHA 3: ÚVODNÍ STRÁNKA A KATALOG VE ZREALIZOVANÉM E-OBCHODĚ

# **P**ř**ílohy**

### **P**ř**íloha 1:** Služby internetových obchodních domů

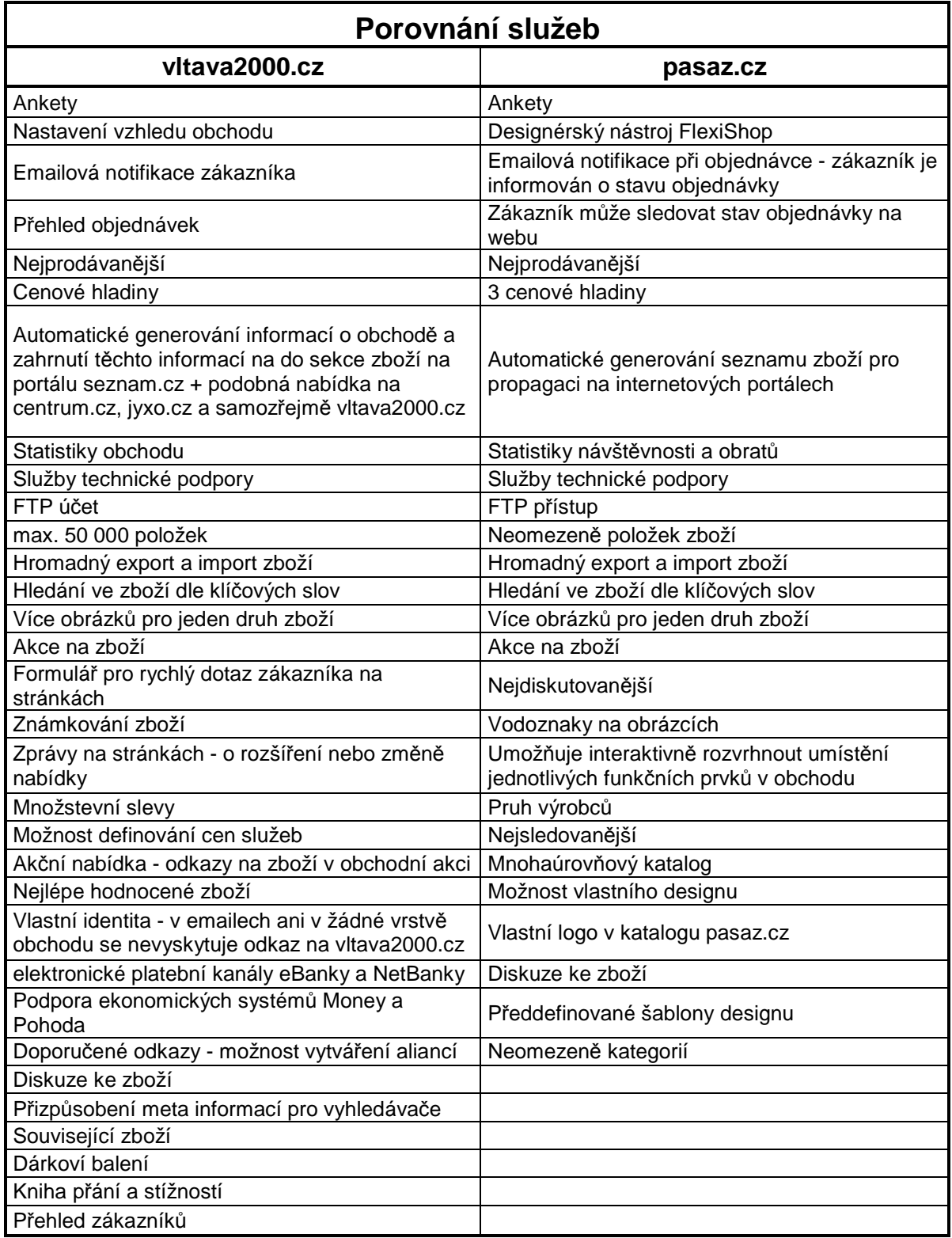

Zdroje: www.vltava2000.cz, www.pasaz.cz

### **P**ř**íloha 2:** Úvodní stránka a katalog ve zrealizovaném e-obchodě

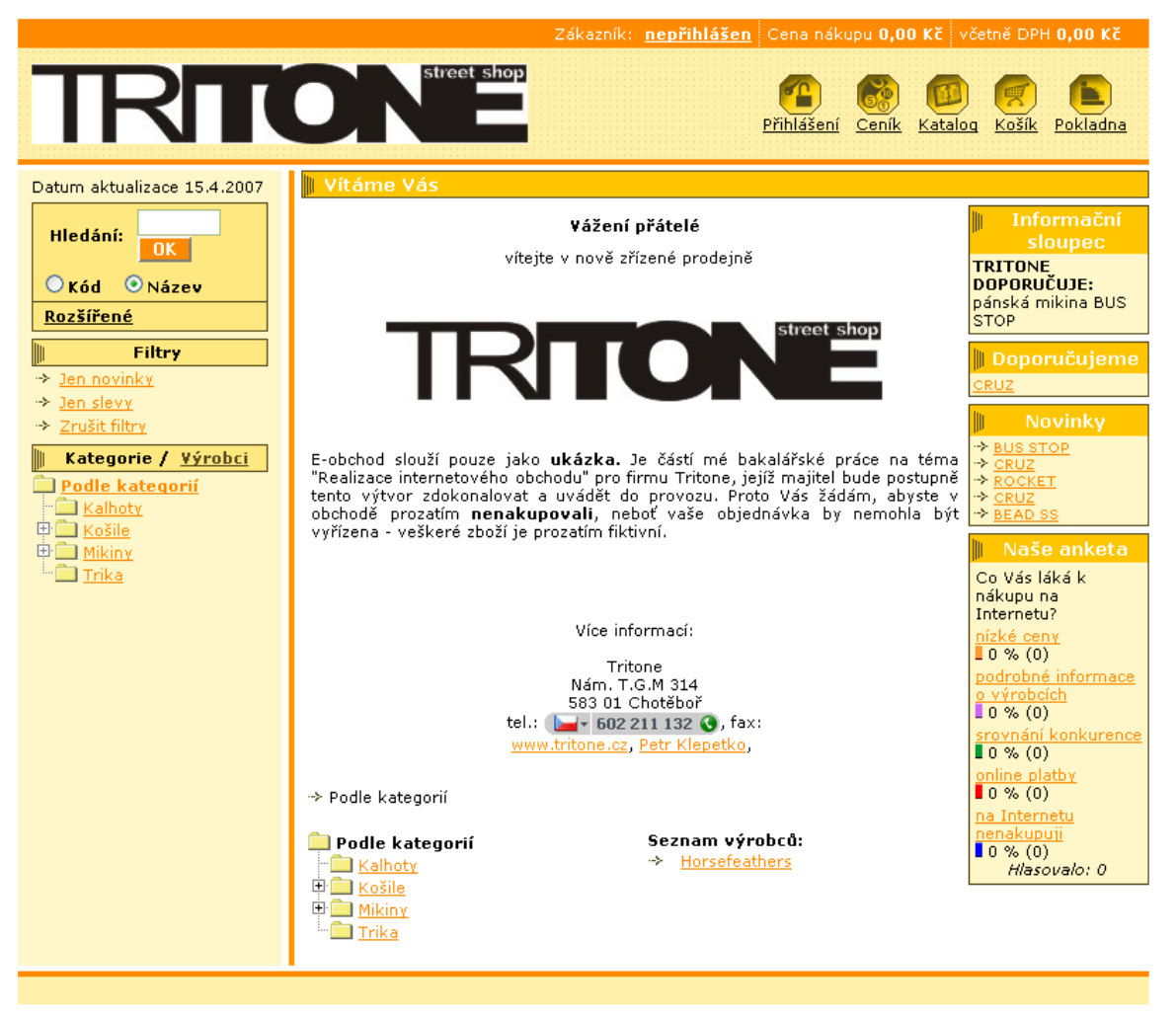

Zdroj: www.tritone.inshop.cz

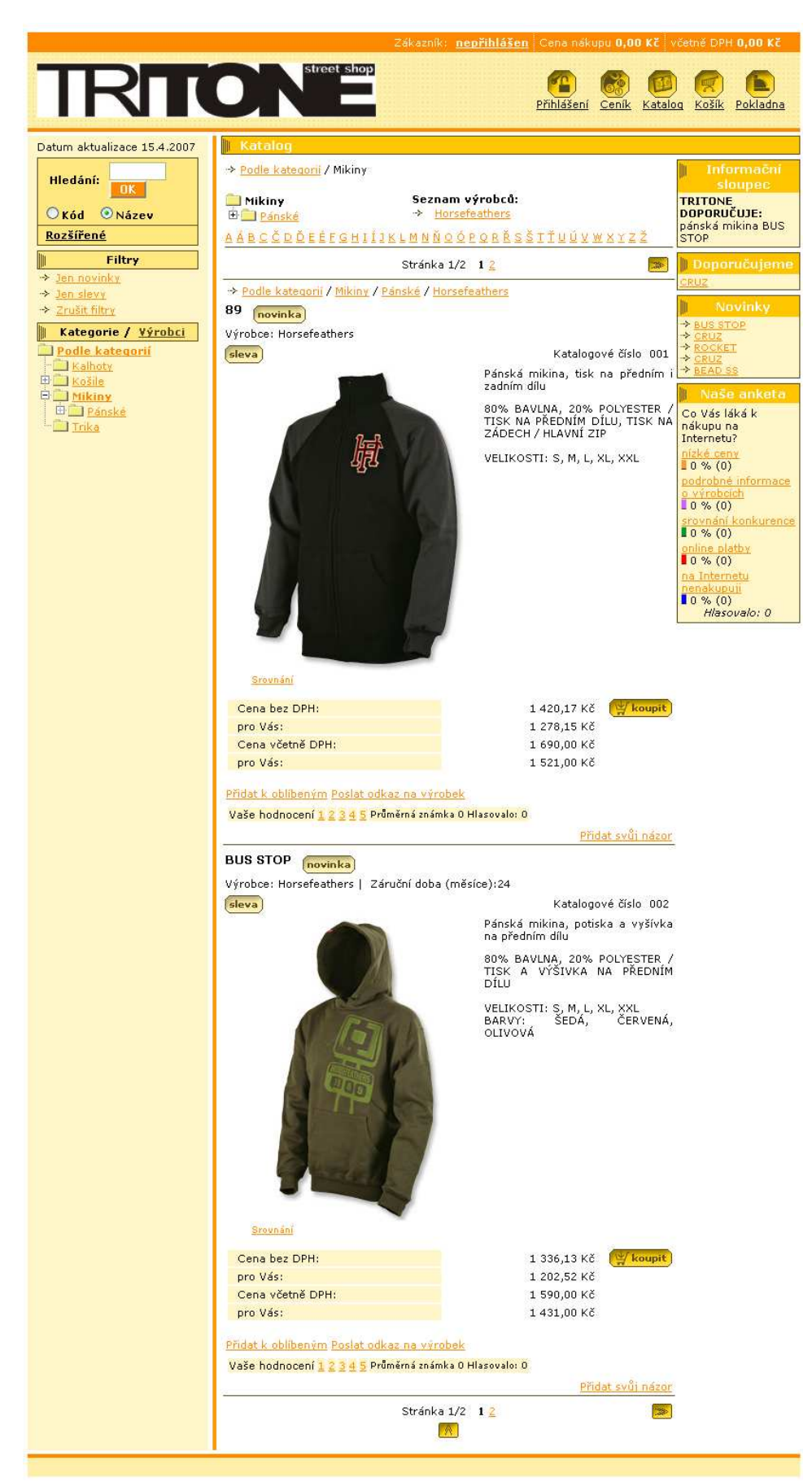

Zdroj: www.tritone.inshop.cz